**GaussDB(for MySQL)**

## **Service Overview**

**Issue** 16 **Date** 2023-07-24

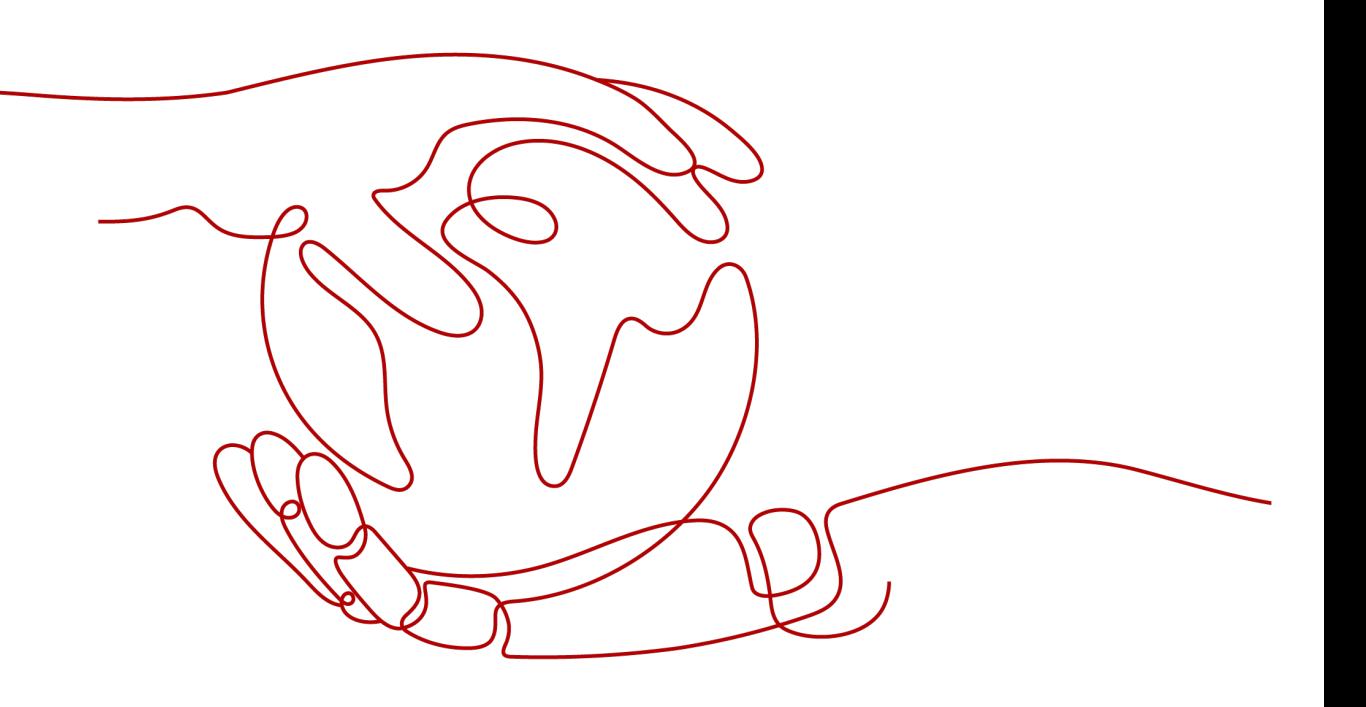

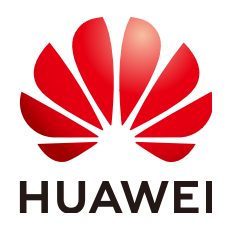

**HUAWEI TECHNOLOGIES CO., LTD.**

#### **Copyright © Huawei Technologies Co., Ltd. 2024. All rights reserved.**

No part of this document may be reproduced or transmitted in any form or by any means without prior written consent of Huawei Technologies Co., Ltd.

#### **Trademarks and Permissions**

 $\triangle \triangleright$ HUAWEI and other Huawei trademarks are trademarks of Huawei Technologies Co., Ltd. All other trademarks and trade names mentioned in this document are the property of their respective holders.

#### **Notice**

The purchased products, services and features are stipulated by the contract made between Huawei and the customer. All or part of the products, services and features described in this document may not be within the purchase scope or the usage scope. Unless otherwise specified in the contract, all statements, information, and recommendations in this document are provided "AS IS" without warranties, guarantees or representations of any kind, either express or implied.

The information in this document is subject to change without notice. Every effort has been made in the preparation of this document to ensure accuracy of the contents, but all statements, information, and recommendations in this document do not constitute a warranty of any kind, express or implied.

### **Huawei Technologies Co., Ltd.**

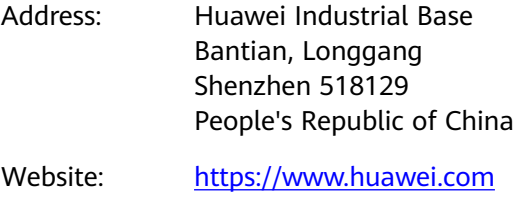

Email: support@huawei.com

### **Security Declaration**

#### **Vulnerability**

Huawei's regulations on product vulnerability management are subject to the Vul. Response Process. For details about this process, visit the following web page:

<https://www.huawei.com/en/psirt/vul-response-process>

For vulnerability information, enterprise customers can visit the following web page: <https://securitybulletin.huawei.com/enterprise/en/security-advisory>

## **Contents**

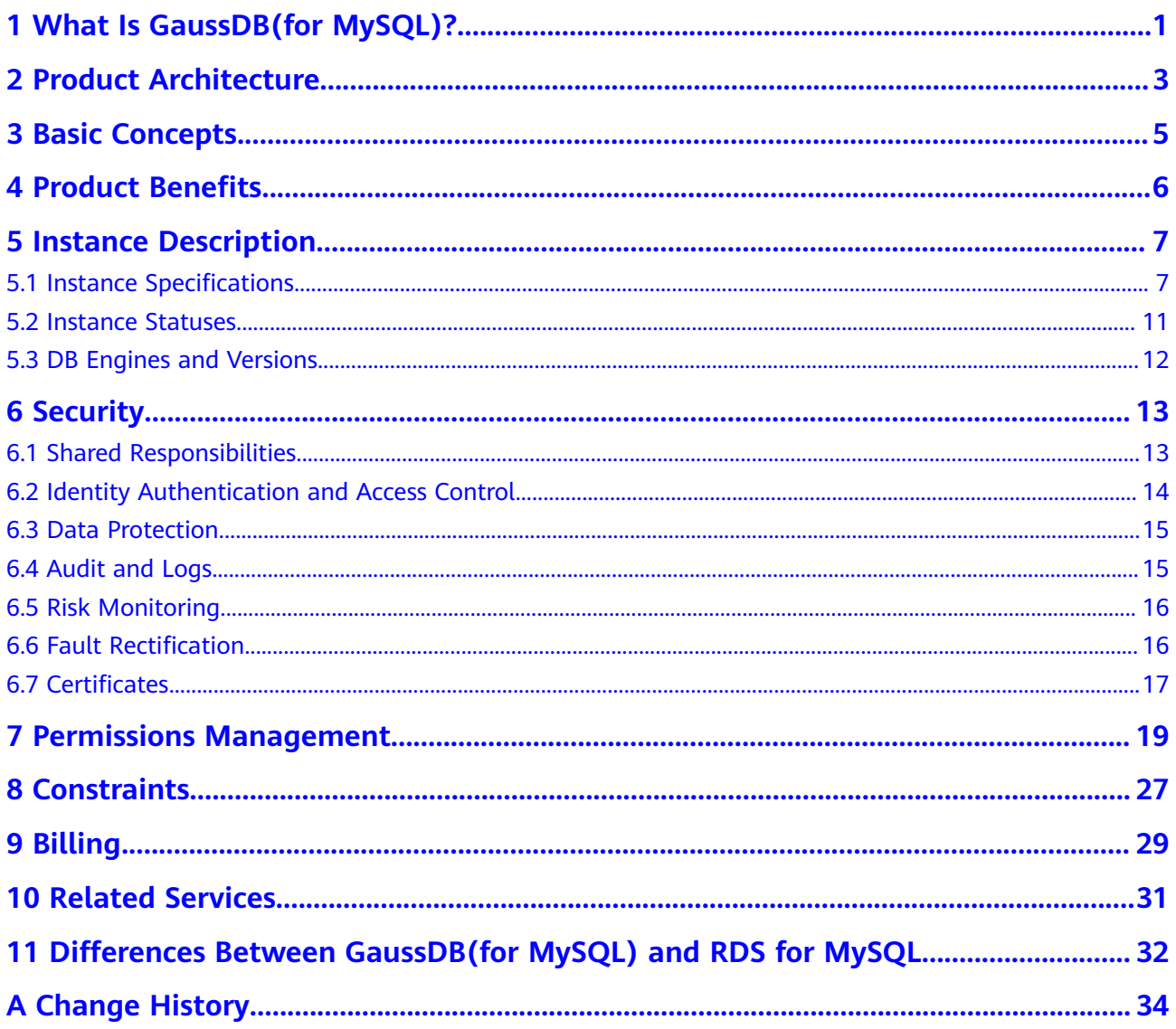

## <span id="page-4-0"></span>**1 What Is GaussDB(for MySQL)?**

GaussDB(for MySQL) is an enterprise-grade cloud-native database fully compatible with MySQL. Data functions virtualization (DFV) is used to decouple storage from compute and can auto scale up to 128 TB per instance. A failover can be performed within seconds. It provides the superior performance of a commercial database at the price of an open-source database.

GaussDB(for MySQL) currently supports the DB engines and versions listed in **[DB](#page-15-0) [Engines and Versions](#page-15-0)**.

#### **Progressive Knowledge**

You can go to **[Progressive Knowledge](https://support.huaweicloud.com/intl/en-us/gaussdbformysql/index.html)** to learn the basic concepts and usage of GaussDB(for MySQL).

#### **Using GaussDB(for MySQL)**

You can create and manage GaussDB(for MySQL) instances on the web-based **[management console](https://auth.huaweicloud.com/authui/login.html?locale=en-us#/login)**.

To help you make the most of GaussDB(for MySQL), see **[Product Benefits](#page-9-0)**.

#### **Advantages**

- Performance
	- By decoupling compute and storage and using a "log as database" architecture, GaussDB(for MySQL) delivers seven times the performance of open-source databases.
	- The RDMA protocol is used for database transmission to break through the I/O performance bottleneck.
	- GaussDB(for MySQL) supports kernel features, such as query result cache, query plan cache, and online DDL, to improve user experience.
- Scalability
	- Horizontal scaling: In addition to a primary node, you can add up to 15 read replicas for an instance to meet high-concurrent requests.
	- Vertical scaling: You can scale up or down vCPUs and memory for an instance as needed.
- **Reliability** 
	- You can deploy an instance across AZs or regions to improve DR capabilities.
	- Three copies of the storage layer ensure data security.
	- GaussDB(for MySQL) uses shared distributed storage. If the primary node is faulty, a read replica is automatically promoted to be primary with a zero RPO.
	- The latency of the primary node and read replicas for a DB instance is several milliseconds, ensuring high availability.
- **Security** 
	- With shared distributed storage, GaussDB(for MySQL) can achieve service recovery within seconds and near-zero data loss.
	- VPCs, security groups, SSL connections, and data encryption are used to strictly control access security.
	- GaussDB(for MySQL) has passed over 15 security certifications, including ISO 27001, CSA, Trusted Cloud, and China's level-3 certification for information security protection. It is the first in China to obtain the highest NIST CSF certification.
- Compatibility

GaussDB(for MySQL) is fully compatible with MySQL. You can easily migrate your MySQL databases to GaussDB(for MySQL) without reconstructing existing applications.

- **Backup** 
	- Snapshots are created in seconds and can be used to restore data quickly.
	- Based on the multi-time-point feature of the underlying storage system, data can be restored to any point in time without replaying incremental logs.
- Storage
	- Based on Huawei-developed data functions virtualization (DFV) distributed storage, GaussDB(for MySQL) supports up to 128 TB of storage.
	- GaussDB(for MySQL) automatically grows storage as needed.
- Operator pushdown

Operations such as column projection, condition filtering, and aggregation calculation are pushed to multiple nodes on a distributed storage layer for parallel execution. This improves query processing capabilities and reduces network traffic pressure on compute nodes. Operator pushdown is integrated with parallel query to execute the entire process in parallel.

# **2 Product Architecture**

<span id="page-6-0"></span>The GaussDB(for MySQL) architecture consists of three layers. From bottom to top, they are:

- 1. Storage node layer. Data functions virtualization (DFV) storage provides distributed, strong-consistency, and high-performance storage, featuring high data reliability and excellent horizontal scalability. The data reliability is no less than 99.999999999% (11 nines). DFV is a solution for a data-centric fullstack service architecture with decoupled storage and compute.
- 2. Storage abstraction layer. This layer is key to ensuring database performance. It connects to the DFV storage pool below it and provides semantics upward for ensuring efficient storage scheduling. Table file operations are abstracted into distributed storage.
- 3. SQL parsing layer: 100% compatible with open-source MySQL 8.0. You can use MySQL-native syntax and tools to migrate your workloads from MySQL to GaussDB(for MySQL), saving your time and efforts. In addition to full compatibility with MySQL, GaussDB(for MySQL) comes with an optimized kernel and a hardened system. It is part of an open ecosystem and provides commercial capabilities of native MySQL.

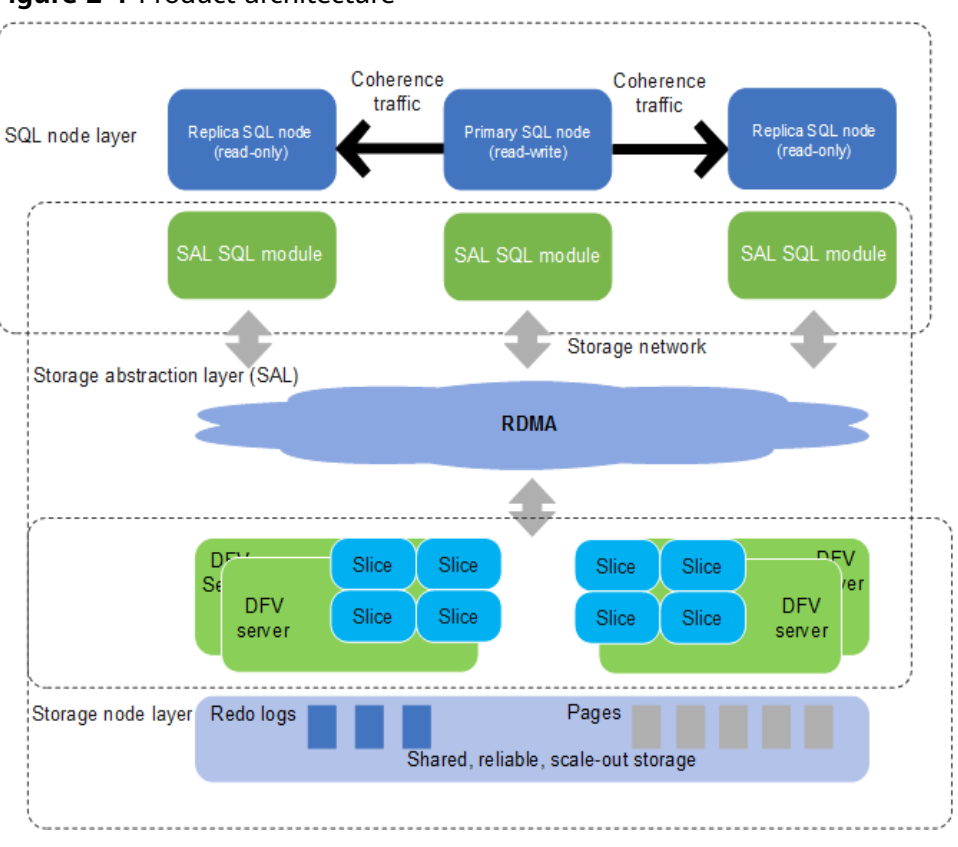

#### **Figure 2-1** Product architecture

## **3 Basic Concepts**

<span id="page-8-0"></span>Before using GaussDB(for MySQL), you should be familiar with the following concepts.

- Primary/standby instances: GaussDB(for MySQL) has an architecture with decoupled storage and compute that auto-scales up to 128 TB per instance. A primary/standby instance can contain a primary node and up to 15 read replicas which can be created in minutes.
- Single-node instances: A single-node instance contains only one primary node and there are no read replicas. Single-node instances do not involve data synchronization of nodes and can easily ensure atomicity, consistency, isolation, and durability of transactions.
- Regions are defined by a combination of geographical location and network latency. Public services, such as Elastic Cloud Server (ECS), Elastic Volume Service (EVS), Object Storage Service (OBS), Virtual Private Cloud (VPC), Elastic IP (EIP), and Image Management Service (IMS), are shared within the same region. Regions can be universal or dedicated. A universal region provides all sorts of cloud services for all users. A dedicated region provides only services of a given type or only for specific users. Generally, GaussDB(for MySQL) instances and ECSs must be located in the same region for high access performance.
- Availability zone (AZ): An AZ contains one or multiple physical data centers. Each AZ has independent cooling, fire extinguishing, moisture-proofing, and electricity facilities. Within an AZ, computing, network, storage, and other resources are logically divided into instances. An AZ is a geographic location with independent power supply and network facilities in a region.

AZs are physically isolated but interconnected over an intranet. Each AZ provides cost-effective and low-latency network connections that are unaffected by faults in other AZs. As a result, provisioning GaussDB(for MySQL) instances in separate AZs protects your applications against local faults that occur in a single location. AZs within the same region have no functional differences.

- Instance specifications: Each instance is configured with compute and memory resources, for example, 16 vCPUs and 64 GB.
- Compatibility between GaussDB(for MySQL) and browsers: see **[Which](https://support.huaweicloud.com/intl/en-us/usermanual-iaas/en-us_topic_0041752254.html) [Browsers Are Supported?](https://support.huaweicloud.com/intl/en-us/usermanual-iaas/en-us_topic_0041752254.html)**

## **4 Product Benefits**

<span id="page-9-0"></span>GaussDB(for MySQL) is an enterprise-grade cloud database with decoupled compute and storage.

#### **Performance**

GaussDB(for MySQL) can deliver seven times the performance of open-source MySQL for certain service loads and achieve millions of queries per second (QPS).

#### **Scalability**

- Horizontal scaling: You can add up to 15 read replicas within minutes as required.
- Vertical scaling: You can change the vCPUs and memory of instances to process uncertain workload growth.
- Storage scaling: The storage automatically grows as the amount of data in your database increases. An instance supports up to 128 TB of storage.

#### **Reliability**

GaussDB(for MySQL) supports cross-AZ and remote disaster recovery for financialgrade reliability.

There are three data copies to ensure data security.

#### **Compatibility**

GaussDB(for MySQL) is fully compatible with MySQL, so there is no need to reconstruct applications.

#### **Cost**

Only 10% of the commercial databases

#### **Middleware-free architecture**

When the service performance is normal, Distributed Database Middleware (DDM) is not required.

## **5 Instance Description**

### <span id="page-10-0"></span>**5.1 Instance Specifications**

GaussDB(for MySQL) supports x86 and Arm CPU architectures. For details about their descriptions, see **Table 5-1**. For detailed specifications of x86 and Arm instances, see **[Table 5-3](#page-11-0)** and **[Table 5-4](#page-13-0)**.

- x86 instances support general-purpose and dedicated editions.
- Arm instances support only dedicated edition.

#### $\Box$  Note

For information about Transactions Per Second (TPS) and Queries Per Second (QPS), see **[Performance White Paper](https://support.huaweicloud.com/intl/en-us/pwp-gaussdbformysql/gaussdbformysql_pwp_0002.html)**.

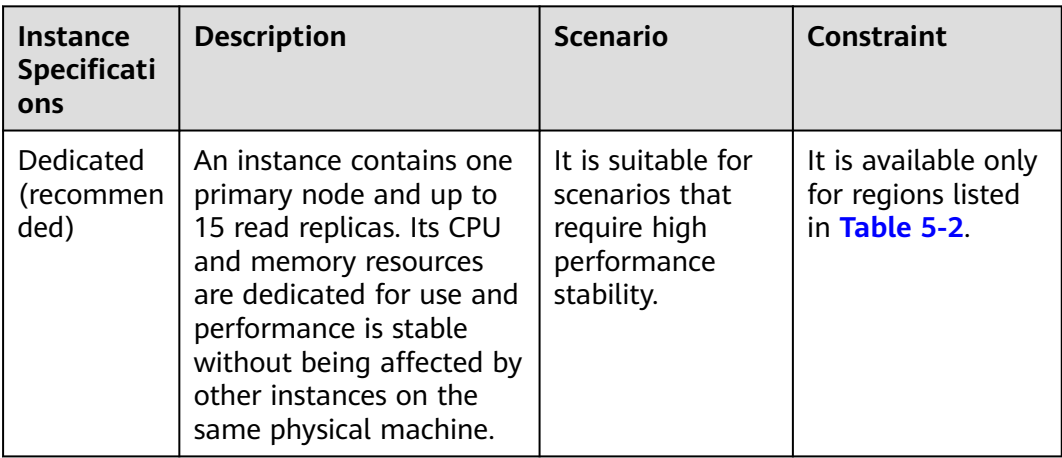

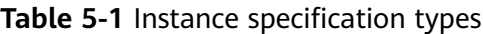

<span id="page-11-0"></span>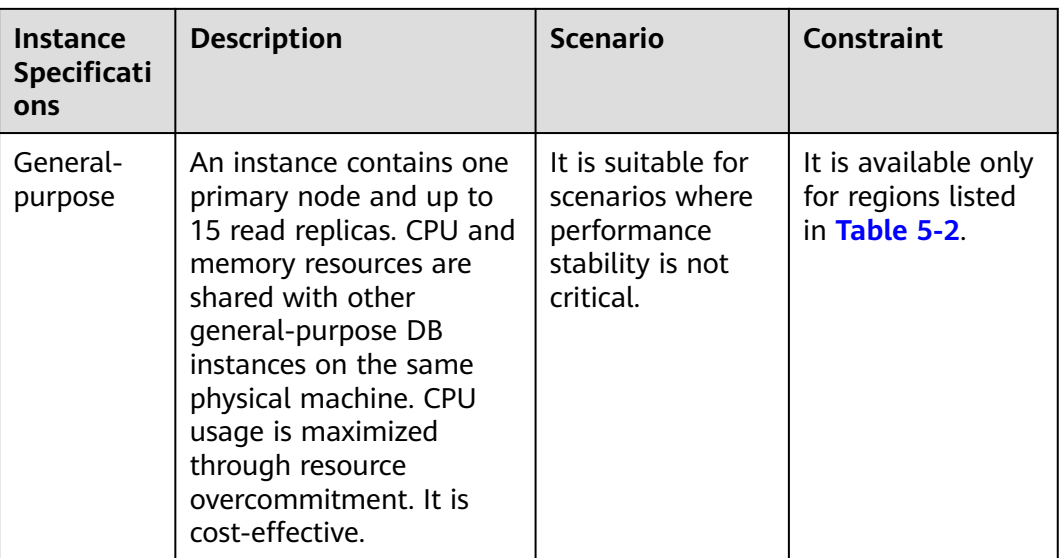

#### **Table 5-2** Regions

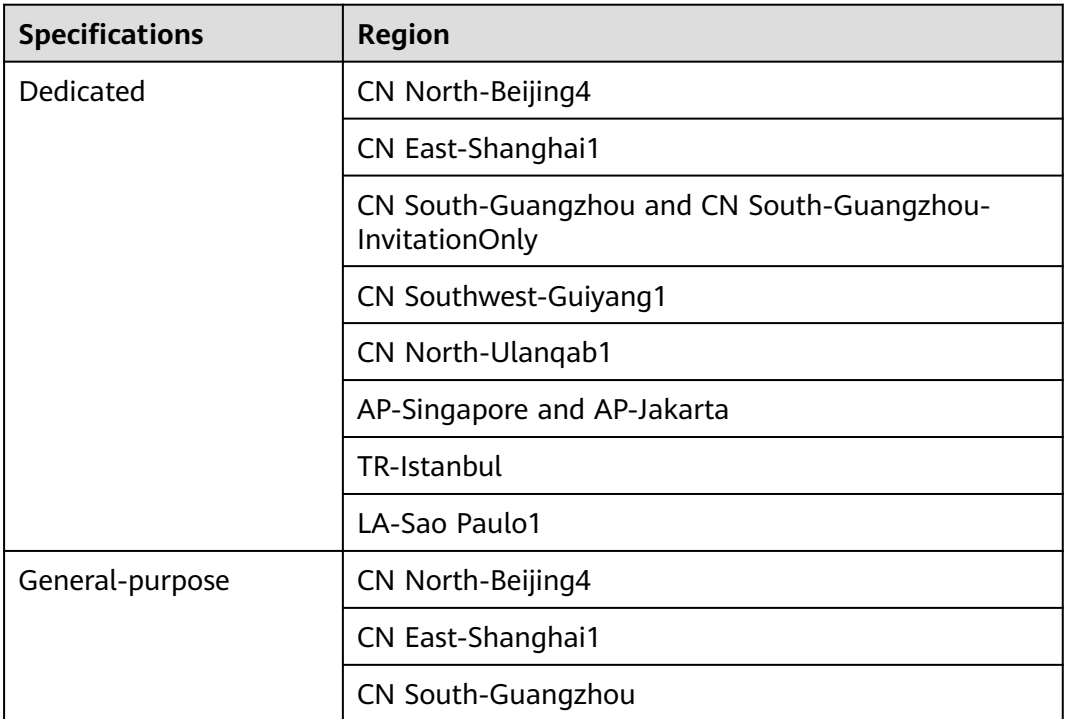

#### **Table 5-3** x86 instance specifications (general-purpose and dedicated)

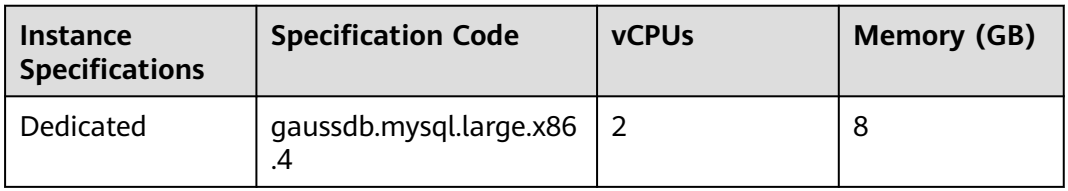

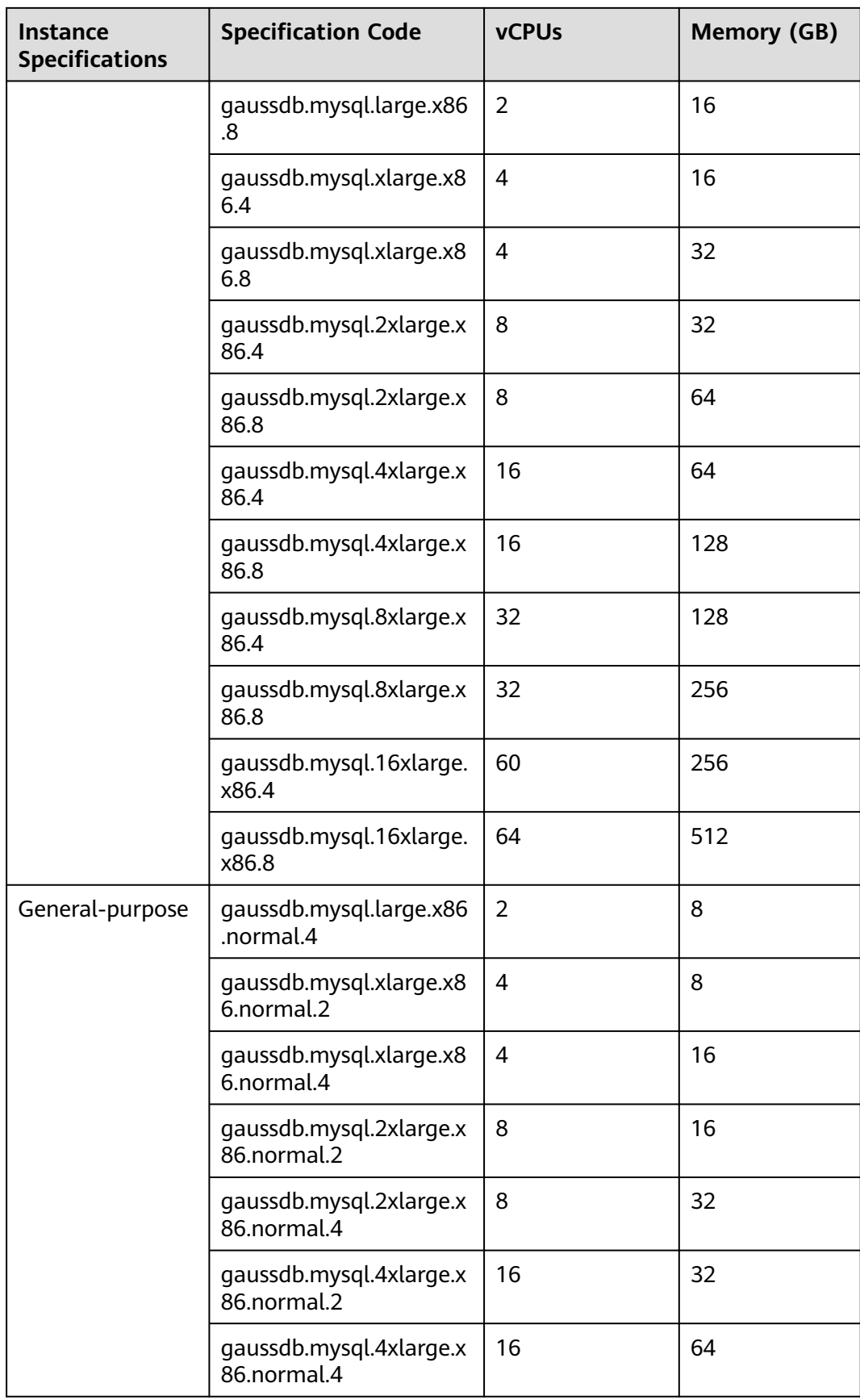

<span id="page-13-0"></span>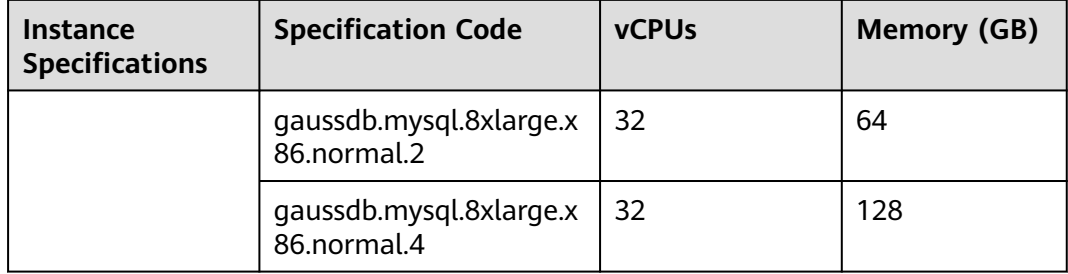

#### **Table 5-4** Kunpeng instance specifications (dedicated)

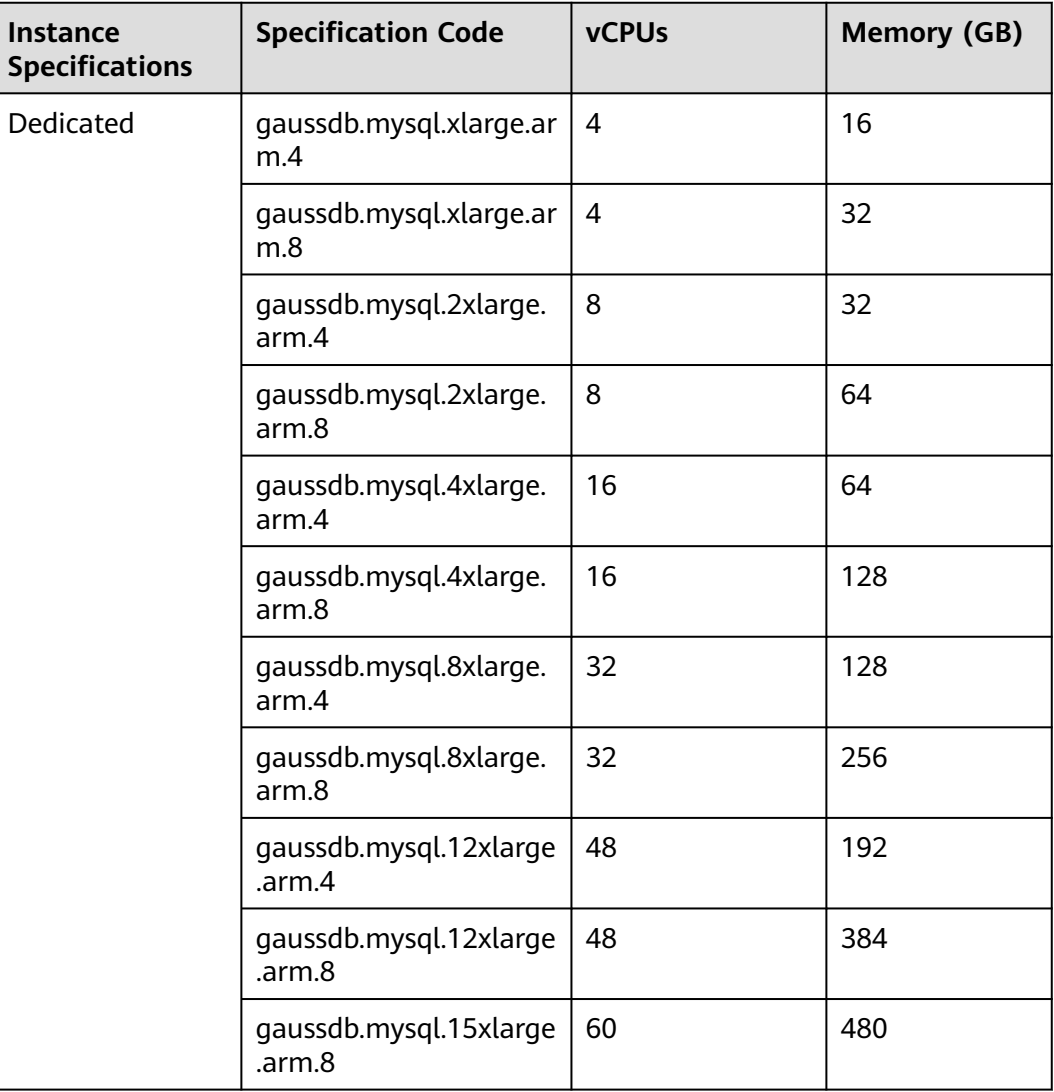

The DB instance specifications vary according to site requirements.

#### $\Box$  note

You can use **max\_connections** to configure the maximum number of connections for an instance.

## <span id="page-14-0"></span>**5.2 Instance Statuses**

#### **Instance Statuses**

The status of an instance reflects the health of the instance. You can view the instance status on the console.

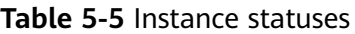

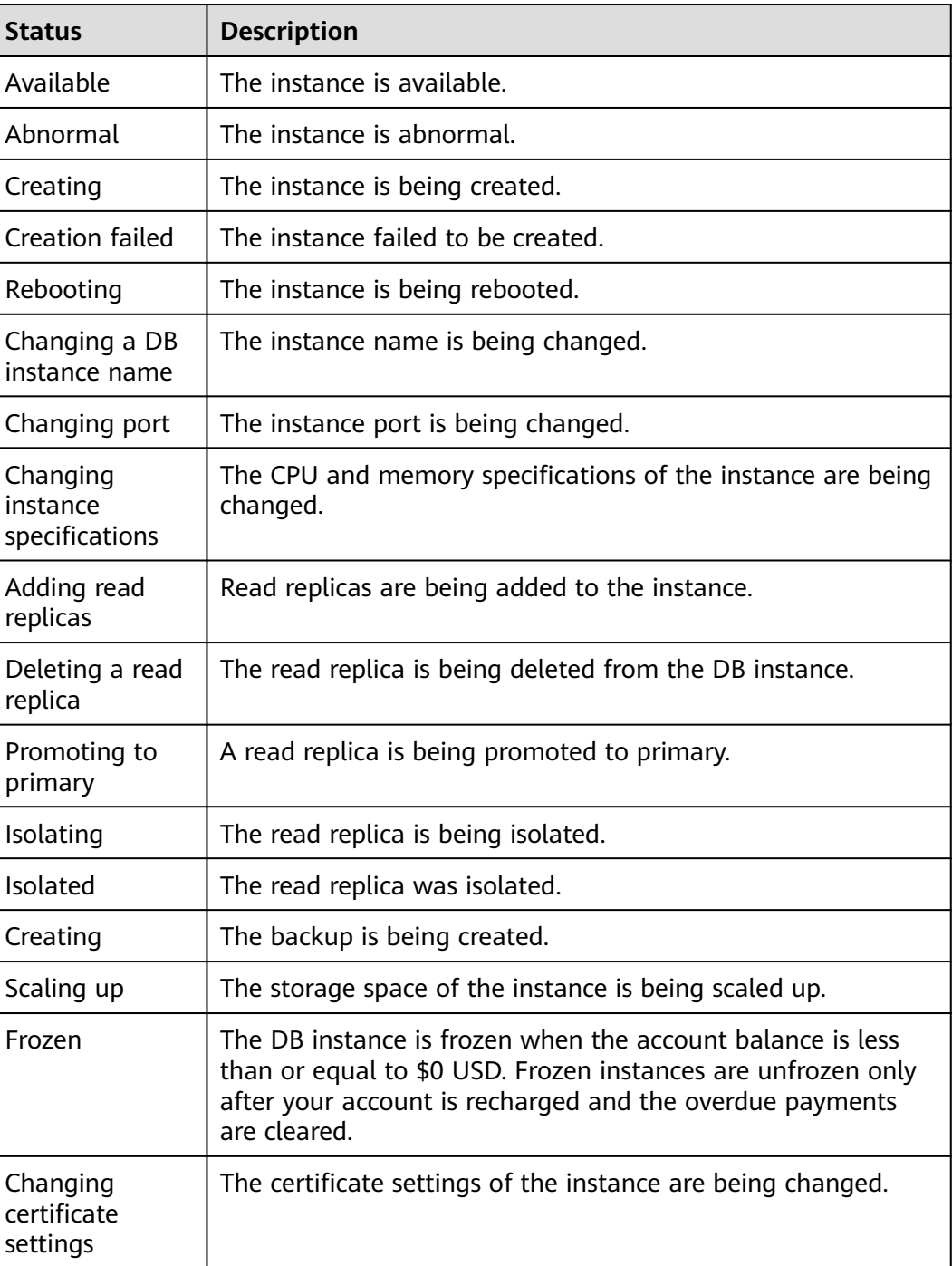

<span id="page-15-0"></span>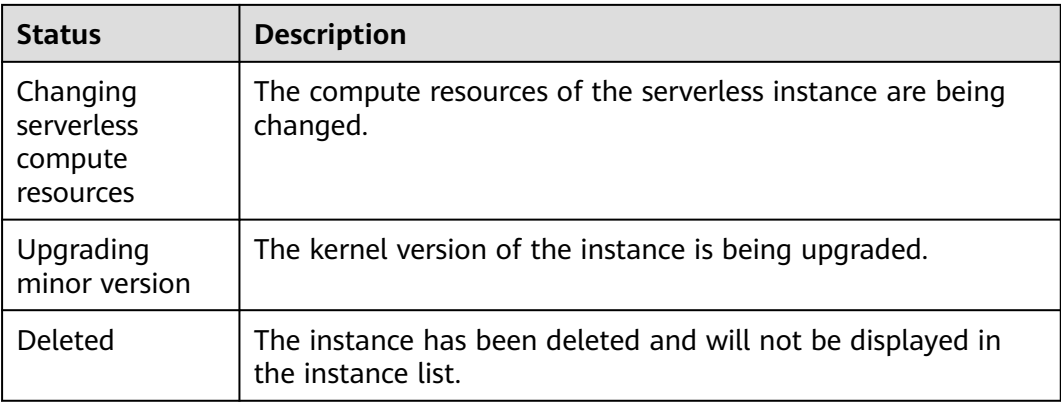

## **5.3 DB Engines and Versions**

**Table 5-6** lists the DB engines and versions supported by GaussDB(for MySQL).

| <b>DB Engine</b>      | <b>Version</b> | <b>Minor Kernel Version</b> |
|-----------------------|----------------|-----------------------------|
| GaussDB(for<br>MySQL) | MySQL 8.0      | $\bullet$ 2.0.45.230900     |
|                       |                | $\bullet$ 2.0.42.230600     |
|                       |                | $\bullet$ 2.0.39.230300     |
|                       |                | • $2.0.28.18$               |
|                       |                | $\bullet$ 2.0.28.17         |
|                       |                | • $2.0.28.16$               |
|                       |                | $\bullet$ 2.0.28.15         |
|                       |                | $\bullet$ 2.0.28.12         |
|                       |                | • $2.0.28.10$               |
|                       |                | $\bullet$ 2.0.28.9          |
|                       |                | 2.0.28.7                    |
|                       |                | 2.0.28.4                    |
|                       |                | 2.0.28.1                    |

**Table 5-6** DB engines and versions

#### $\Box$  note

For details about the updates in each minor kernel version, see **[Kernel Version Release](https://support.huaweicloud.com/intl/en-us/bulletin-gaussdbformysql/gaussdbformysql_bulletin_0004.html) [History](https://support.huaweicloud.com/intl/en-us/bulletin-gaussdbformysql/gaussdbformysql_bulletin_0004.html)**.

# **6 Security**

### <span id="page-16-0"></span>**6.1 Shared Responsibilities**

Huawei guarantees that its commitment to cyber security will never be outweighed by the consideration of commercial interests. To cope with emerging cloud security challenges and pervasive cloud security threats and attacks, Huawei Cloud builds a comprehensive cloud service security assurance system for different regions and industries based on Huawei's unique software and hardware advantages, laws, regulations, industry standards, and security ecosystem.

The shared responsibility model for Huawei Cloud and the tenants who use Huawei Cloud services is illustrated in **[Figure 6-1](#page-17-0)**. Responsibilities are as follows:

- Huawei Cloud: Ensure the security of cloud services and provide secure clouds. Huawei Cloud's security responsibilities include ensuring the security of our IaaS, PaaS, and SaaS services, as well as the physical environments of the Huawei Cloud data centers where our IaaS, PaaS, and SaaS services operate. Huawei Cloud is responsible for not only the security functions and performance of our infrastructure, cloud services, and technologies, but also for the overall cloud O&M security and, in the broader sense, the security and compliance of our infrastructure and services.
- **Tenant:** Use the cloud securely. Tenants of Huawei Cloud are responsible for the secure and effective management of the tenant-customized configurations of cloud services including IaaS, PaaS, and SaaS. This includes but is not limited to virtual networks, the OSs of virtual machine hosts and guests, virtual firewalls, API Gateway, advanced security services, all types of cloud services, tenant data, identity accounts, and key management.

**[Huawei Cloud Security White Paper](https://res-static.hc-cdn.cn/cloudbu-site/intl/en-us/TrustCenter/WhitePaper/Best%20Practices/SecurityWhitepaper_intl_en.pdf)** elaborates on the ideas behind and measures used to ensure Huawei Cloud security, including cloud security strategies, the shared responsibility model, compliance and privacy, security organizations and personnel, infrastructure security, tenant service and security, engineering security, O&M security, and ecosystem security.

| Data security                                                                    | <b>Tenant Data</b>                                    | Customer-side data<br>encryption & data<br>integrity check |  | Server-side<br>encryption<br>(File system/data)                                                                                       | Network traffic protection<br>(Encryption/integrity/identity) |         |                               |                      |
|----------------------------------------------------------------------------------|-------------------------------------------------------|------------------------------------------------------------|--|----------------------------------------------------------------------------------------------------|---------------------------------------------------------------|---------|-------------------------------|----------------------|
| Application<br>security                                                          | Huawei Cloud<br><b>Application</b><br><b>Services</b> | <b>Tenant</b><br><b>Application</b><br><b>Services</b>     |  | <b>Custom Tenant Configurations</b>                                                                                                   |                                                               |         | Huawei<br>Cloud<br><b>IAM</b> | Tenant<br><b>IAM</b> |
| Platform<br>security                                                             | Huawei Cloud<br><b>Platform Services</b>              | <b>Tenant</b><br><b>Platform Services</b>                  |  | Virtual networks, gateways,<br>advanced protection, platforms,<br>applications, data, identity<br>management, key management,<br>etc. |                                                               |         |                               |                      |
| Infrastructure                                                                   | laaS                                                  | Computing                                                  |  | Storage                                                                                                    | <b>Database</b>                                               | Network |                               |                      |
| security                                                                         | Physical<br>Region<br>Infrastructure                  |                                                            |  | AZ                                                                                                    |                                                               | Edge    |                               |                      |
| Device<br><b>Terminal Device Security</b><br>security                            |                                                       |                                                            |  |                                                                                                    |                                                               |         |                               |                      |
| <b>Blue: Tenant's responsibilities</b><br>Green: Huawei Cloud's responsibilities |                                                       |                                                            |  |                                                                                                    |                                                               |         |                               |                      |

<span id="page-17-0"></span>**Figure 6-1** Huawei Cloud shared security responsibility model

### **6.2 Identity Authentication and Access Control**

#### **Identity Authentication**

When you access GaussDB(for MySQL), the system authenticates your identity using password and IAM authentication.

#### **Password Verification**

To manage your instance, you need to use Data Admin Service (DAS) to log in to your instance. The login is successful only after your account and password are verified.

#### **IAM Verification**

You can use **[Identity and Access Management \(IAM\)](https://support.huaweicloud.com/intl/en-us/iam/index.html)** to provide fine-grained control of GaussDB(for MySQL) permissions. IAM provides identity authentication, permissions management, and access control, helping you secure access to your Huawei Cloud resources. IAM users can use GaussDB(for MySQL) resources only after their accounts and passwords are verified. For details, see **[Step 2: Create IAM Users and Log In](https://support.huaweicloud.com/intl/en-us/qs-iam/iam_01_0031.html)**.

#### **Access Control**

#### ● **Permissions control**

If you need to assign different permissions to different employees in your enterprise to access your instance resources, IAM is a good choice. For details, see **[Permissions Management](#page-22-0)**.

#### ● **VPC and subnet**

A VPC is a logically isolated, configurable, and manageable virtual network. It helps improve the security of cloud resources and simplifies network deployment. You can define security groups, virtual private networks (VPNs), IP address segments, and bandwidth for a VPC. This facilitates internal

<span id="page-18-0"></span>network configuration and management and allows you to change your network in a secure and convenient network manner.

A subnet provides dedicated network resources that are logically isolated from other networks for security.

For details, see **[Creating a VPC](https://support.huaweicloud.com/intl/en-us/usermanual-vpc/en-us_topic_0013935842.html)**.

**Security group** 

A security group is a logical group that provides access control policies for the ECSs and GaussDB(for MySQL) instances that have the same security protection requirements and are mutually trusted in a VPC. To ensure database security and reliability, you need to configure security group rules to allow only specific IP addresses and ports to access instances.

### **6.3 Data Protection**

GaussDB(for MySQL) provides a series of methods and features to ensure data security and reliability.

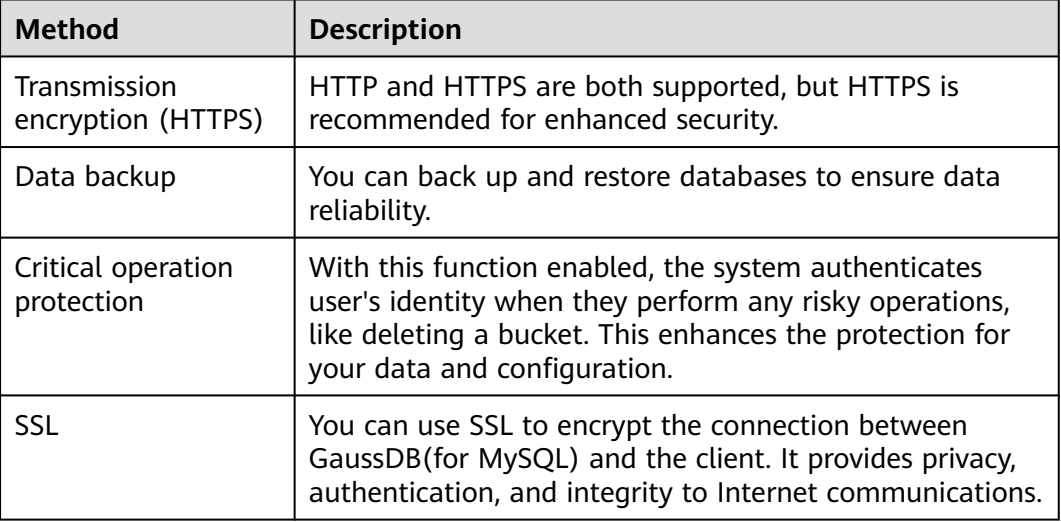

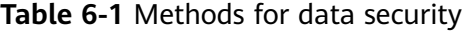

### **6.4 Audit and Logs**

#### **Audit**

Cloud Trace Service (CTS) records operations on the cloud resources in your account. You can use the logs generated by CTS to perform security analysis, track resource changes, audit compliance, and locate faults.

For details about how to enable and configure CTS, see **[Enabling CTS](https://support.huaweicloud.com/intl/en-us/qs-cts/cts_02_0001.html)**.

With CTS, you can record operations associated with GaussDB(for MySQL) for later query, audit, and backtrack operations.

#### <span id="page-19-0"></span>**Logs**

GaussDB(for MySQL) provides a variety of log types and functions for database analysis or audit. You can view logs on the management console.

**Error logs** 

GaussDB(for MySQL) allows you to view database-level logs, including error logs and slow SQL query logs.

Slow query logs

Slow query logs record statements that exceed **long\_query\_time** (10 seconds by default). You can view log details and statistics to identify slow statements, so you can optimize them.

**SQL Explorer** 

Enabling SQL Explorer will allow GaussDB(for MySQL) to store all SQL statement logs for analysis.

SQL Explorer is disabled by default.

If SQL Explorer is enabled, you can use DAS to view average execution duration, total execution duration, average lock wait time, average rows scanned, and the like.

### **6.5 Risk Monitoring**

Cloud Eye is a comprehensive monitoring platform for resources like cloud databases and cloud servers. It enables you to monitor resources, configure alarm rules, identify resource exceptions, and quickly respond to resource changes.

#### **Monitoring Metrics**

You can monitor resources and operations, such as CPU usage and network throughput using Cloud Eye.

The monitoring interval can be 1 minute, 1 second, or 5 seconds. The default monitoring interval is 1 minute. To improve the accuracy of monitoring metrics, you can enable Monitoring by Seconds.

#### **Even Monitoring**

Event monitoring provides reporting, query, and alarm functions for event data. You can create alarm rules for both system events and custom events. When specific events occur, Cloud Eye generates alarms for you.

### **6.6 Fault Rectification**

Automated backups are created during the backup window of your DB instances. GaussDB(for MySQL) saves automated backups based on the retention period (1 to 732 days) you specified.

#### <span id="page-20-0"></span>**Cross-Region Backups**

GaussDB(for MySQL) can store backups in a different region from the instance for disaster recovery. If an instance in a region is faulty, you can use backups in another region to restore data to a new instance.

After you enable cross-region backup, the backup files are automatically stored in the region you specify.

#### **Multiple-AZ Deployment**

An AZ is a physical region where resources have their own independent power supply and networks. AZs are physically isolated but interconnected through an internal network. GaussDB(for MySQL) supports multiple-AZ deployment for cross-region DR.

#### **Failover**

A GaussDB(for MySQL) instance contains a primary node and multiple read replicas. If a primary node becomes unavailable, GaussDB(for MySQL) automatically fails over to a read replica.

### **6.7 Certificates**

#### **Compliance Certificate**

Huawei Cloud services and platforms have obtained various security and compliance certifications from authoritative organizations, such as International Organization for Standardization (ISO), System and Organization Controls (SOC), and Payment Card Industry (PCI) compliance standards. You can **[download](https://console-intl.huaweicloud.com/compass/?region=ap-southeast-1&locale=en-us#/compass/certificates)** them.

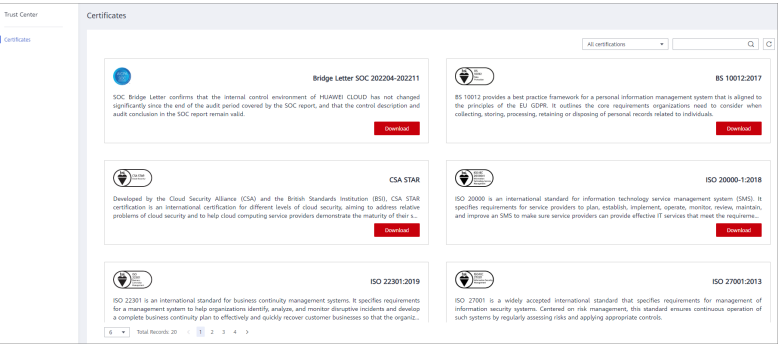

**Figure 6-2** Downloading compliance certificates

#### **Resource Center**

Huawei Cloud also provides the following resources to help users meet compliance requirements. For details, see **[Resource Center](https://www.huaweicloud.com/intl/en-us/securecenter/resource.html)**.

#### **Figure 6-3** Resource center

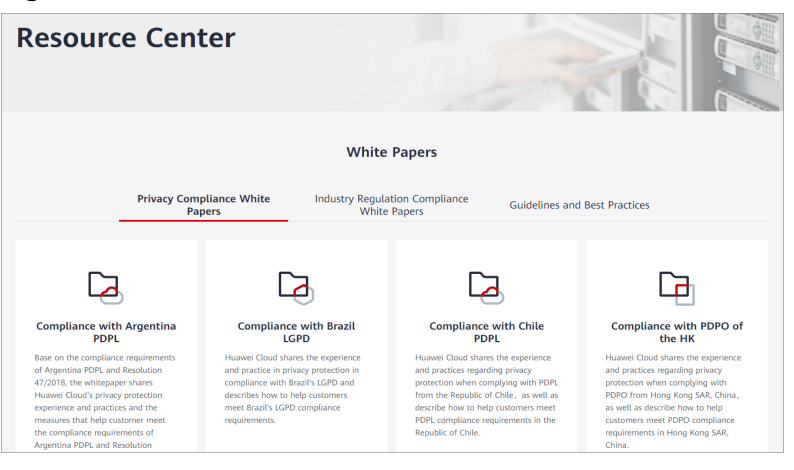

## <span id="page-22-0"></span>**7 Permissions Management**

If your account does not need individual IAM users for permissions management, you can skip over this section.

If you need to assign different permissions to employees in your enterprise to access your GaussDB(for MySQL) resources, **[IAM](https://support.huaweicloud.com/intl/en-us/usermanual-iam/iam_01_0001.html)** is a good choice for fine-grained permissions management. IAM provides identity authentication, permissions management, and access control, helping you secure access to your resources.

With IAM, you can use your account to create IAM users for your employees, and assign specific permissions to different users to control their access to specific resource types. For example, you can grant software developers in your enterprise permissions to use GaussDB(for MySQL) resources but not permissions needed to delete them or perform any high-risk operations.

IAM is a free service. You pay only for the resources in your account. For more information about IAM, see **[IAM Service Overview](https://support.huaweicloud.com/intl/en-us/productdesc-iam/iam_01_0026.html)**.

#### **GaussDB(for MySQL) Permissions**

New IAM users do not have any permissions assigned by default. You need to first add them to one or more groups and attach policies or roles to these groups. The users then inherit permissions from the groups and can perform specified operations on cloud services based on the permissions they have been assigned.

GaussDB(for MySQL) is a project-level service deployed in specific physical regions. To assign GaussDB(for MySQL) permissions to a user group, specify the scope as region-specific projects and select projects for the permissions to take effect. If **All projects** is selected, the permissions will be granted to the user group in all region-specific projects. When accessing GaussDB(for MySQL), the users need to switch to a region where they have been authorized to use this service.

Policies: A fine-grained authorization strategy that defines permissions required to perform operations on specific cloud resources under certain conditions. They allow for more flexible permission management and meet requirements for secure access control. For example, you can grant GaussDB(for MySQL) users only the permissions needed to manage a certain type of database resources.

**[Table 7-1](#page-23-0)** lists all the system-defined roles and policies supported by GaussDB(for MySQL).

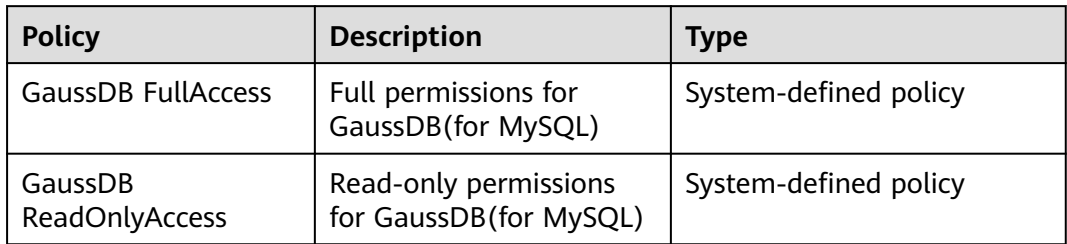

<span id="page-23-0"></span>**Table 7-1** System-defined roles and policies supported by GaussDB(for MySQL)

**Table 7-2** lists the common operations supported by each system-defined policy or role of GaussDB(for MySQL). Choose appropriate system policies based on this table.

**Table 7-2** Common operations supported by each system-defined policy or role of GaussDB(for MySQL)

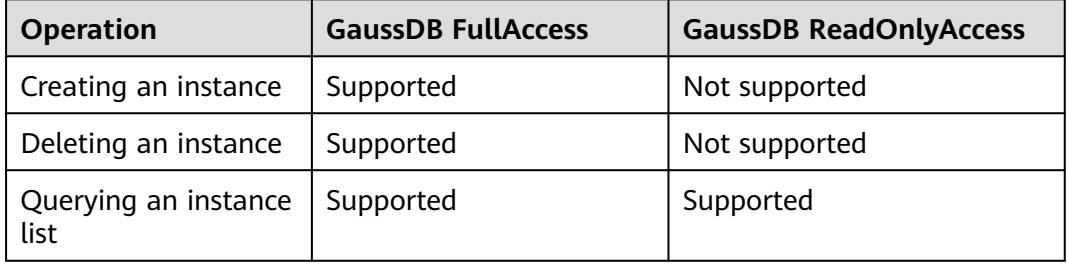

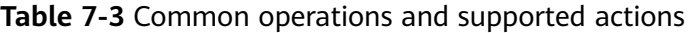

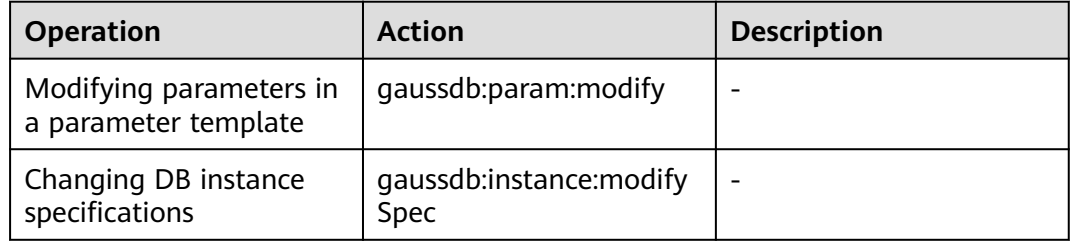

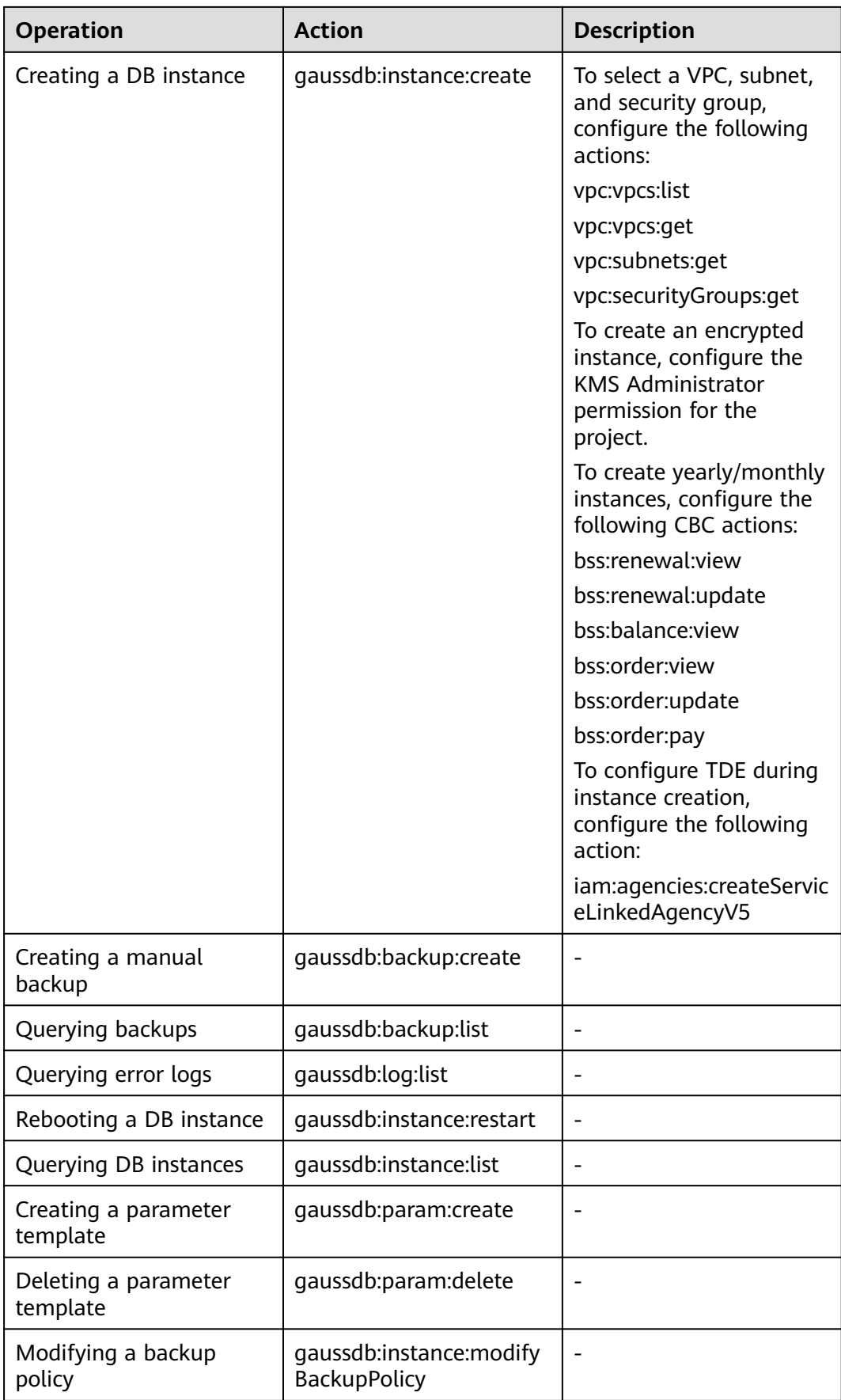

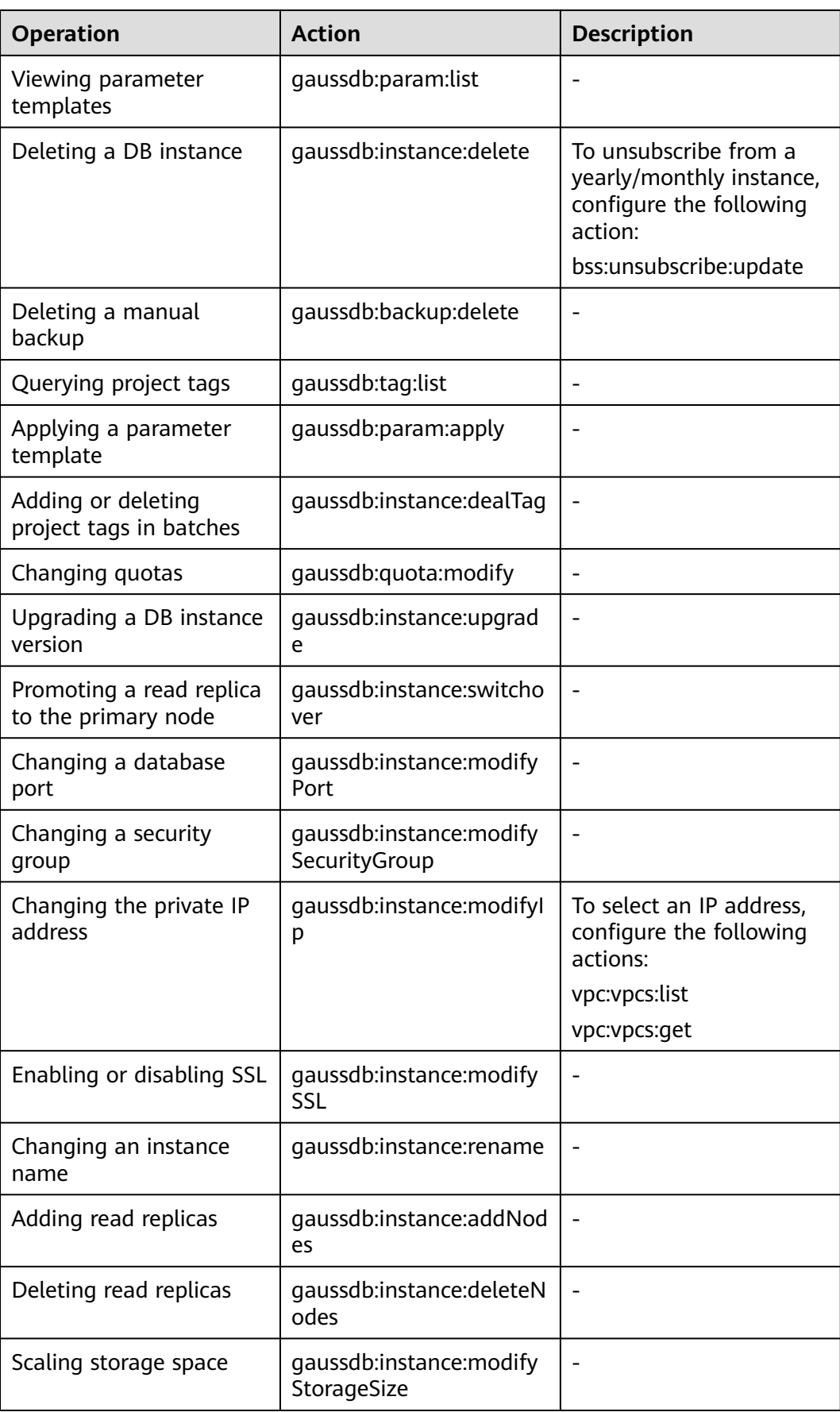

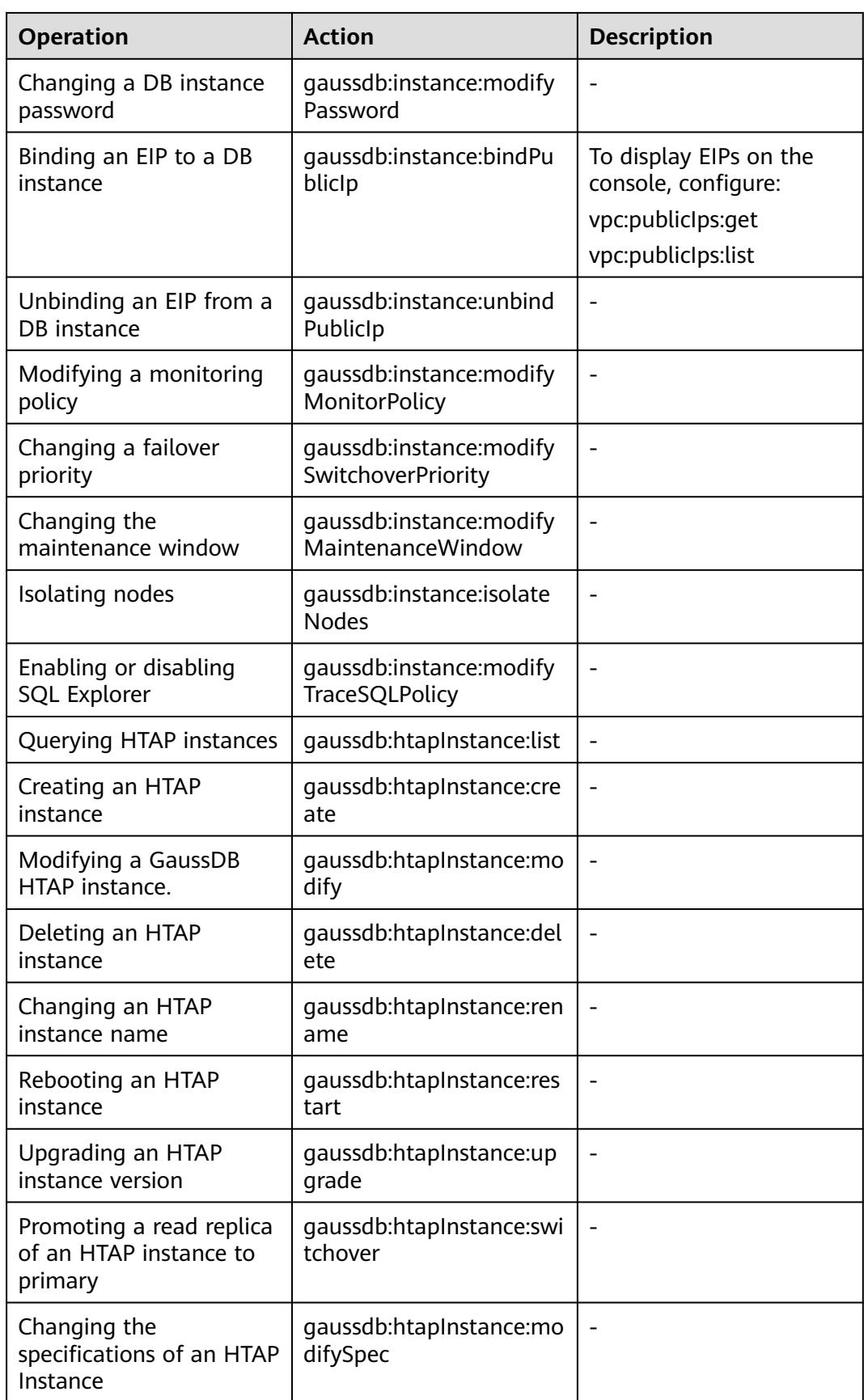

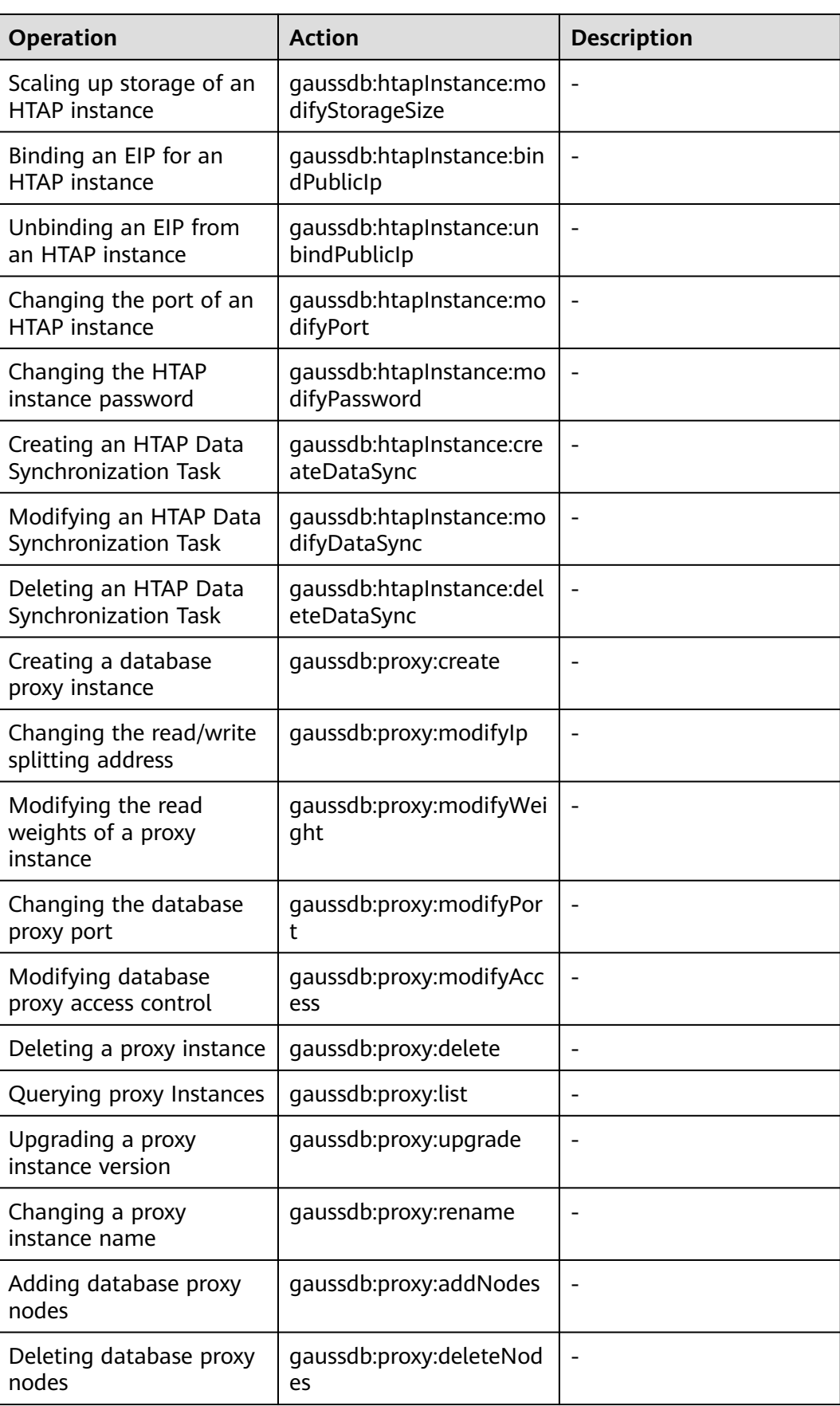

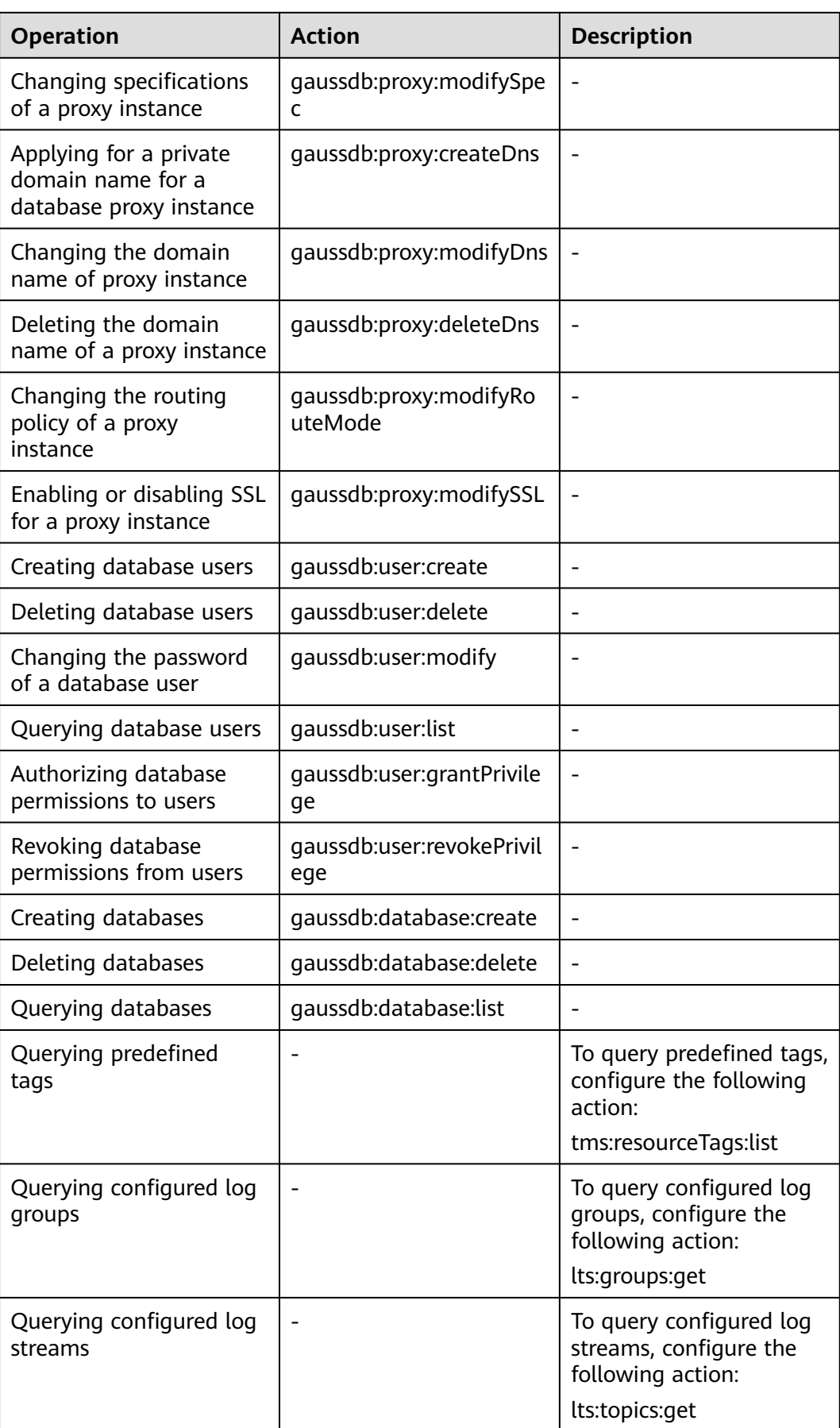

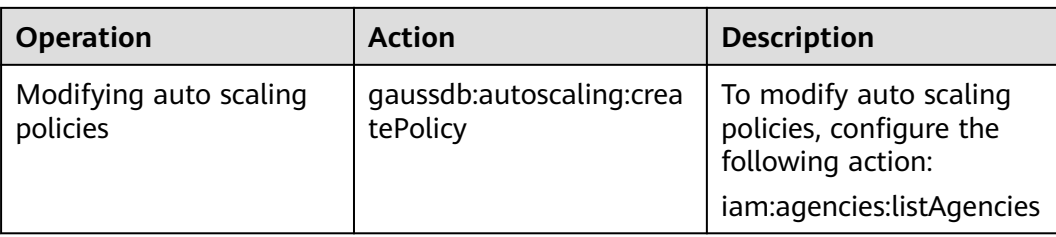

## **8 Constraints**

<span id="page-30-0"></span>To ensure the stability and security of GaussDB(for MySQL), certain constraints are put in place for access or permission control. **Table 8-1** and **[Table 8-2](#page-31-0)** describe such constraints.

#### **Table 8-1** Function constraints

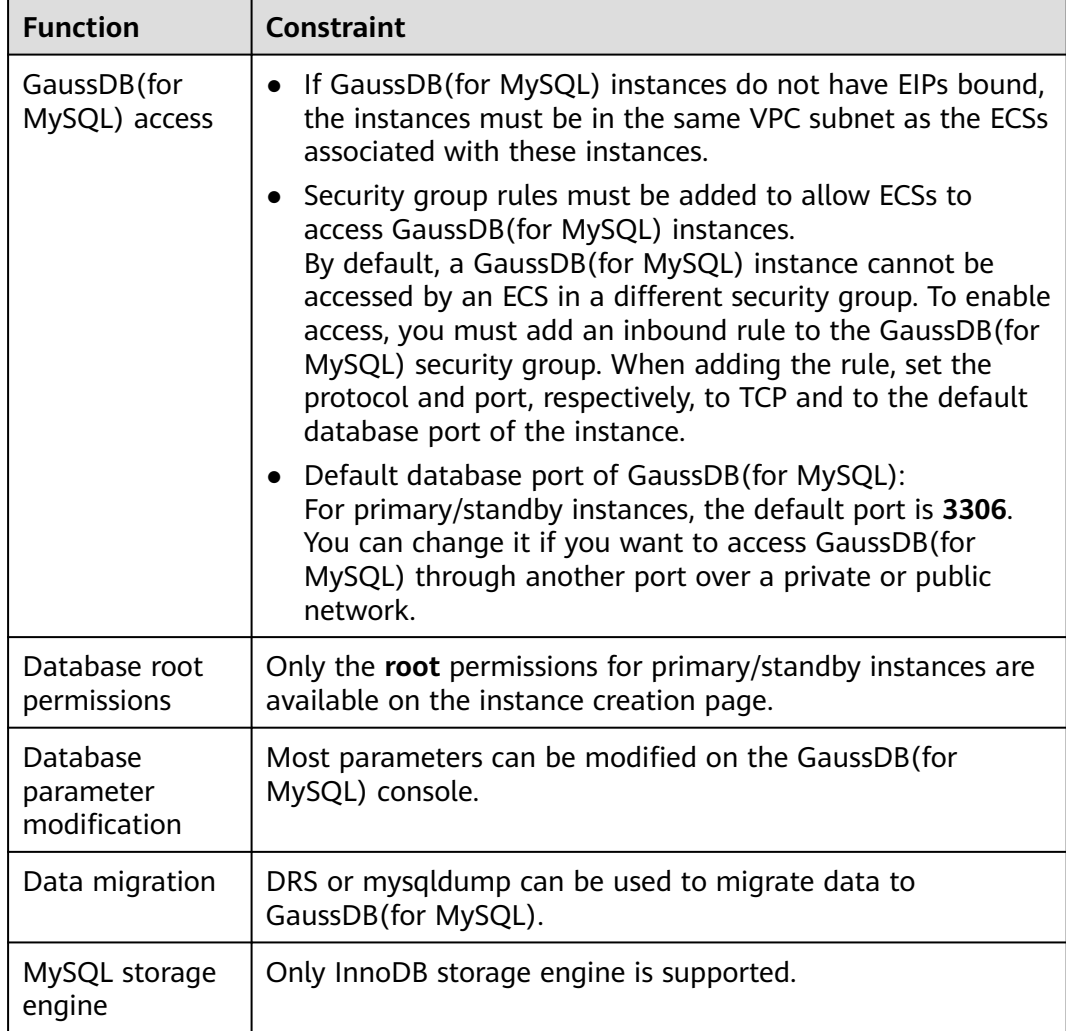

<span id="page-31-0"></span>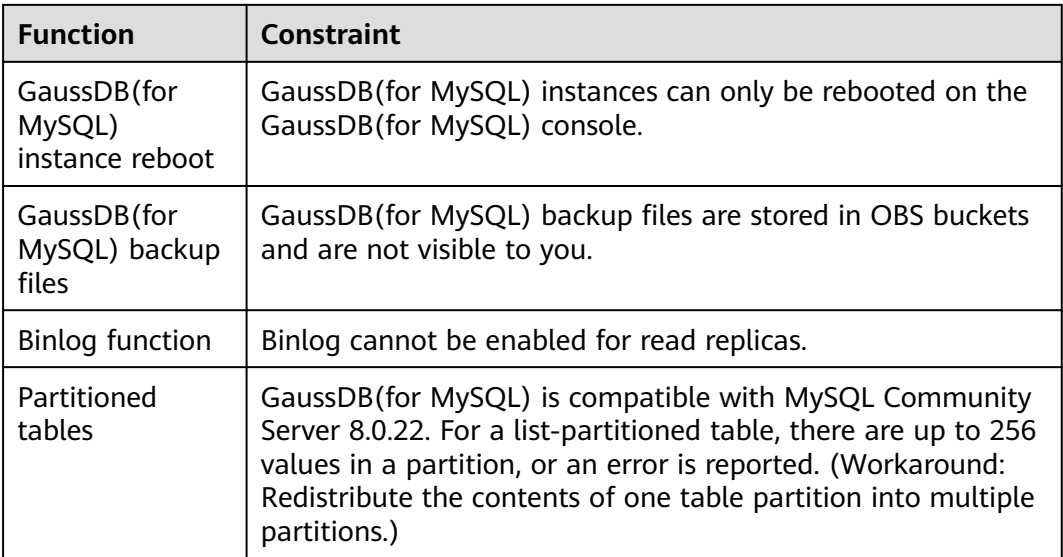

#### **Table 8-2** Naming constraints

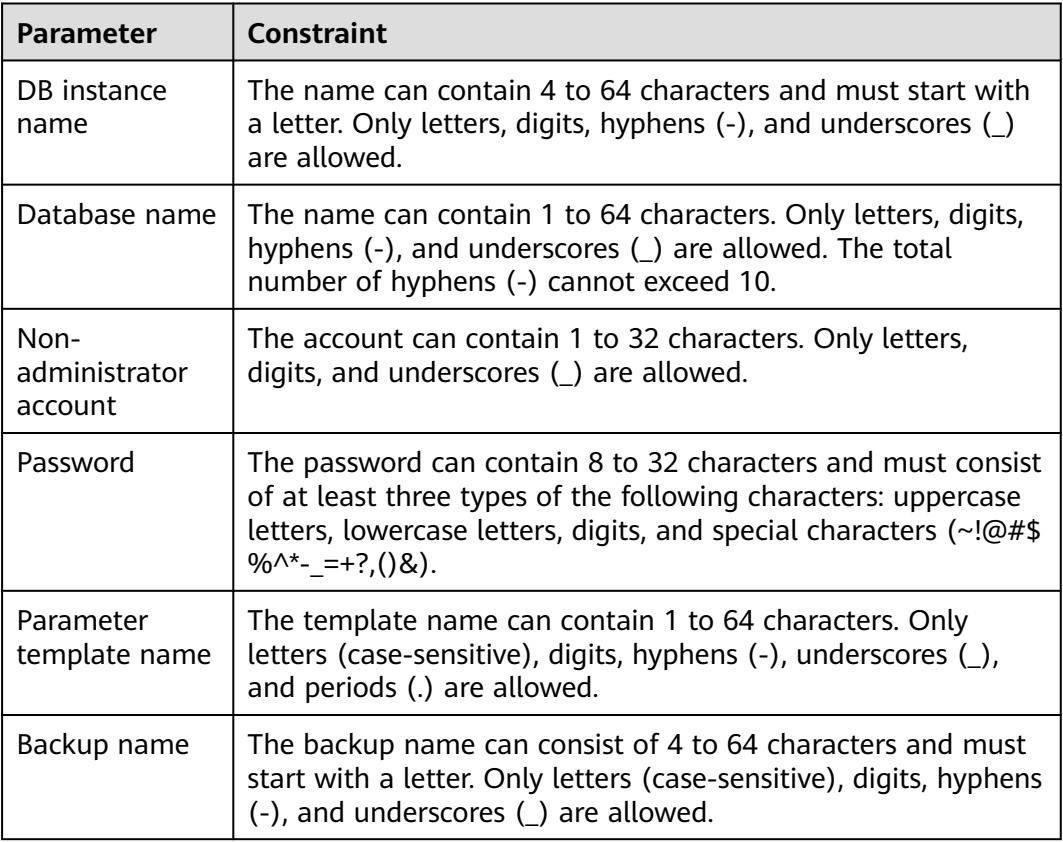

## **9 Billing**

<span id="page-32-0"></span>You only pay for what you use. There is no minimum charge.

#### **Billing Item**

**Table 1** shows GaussDB(for MySQL) billing items.

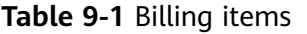

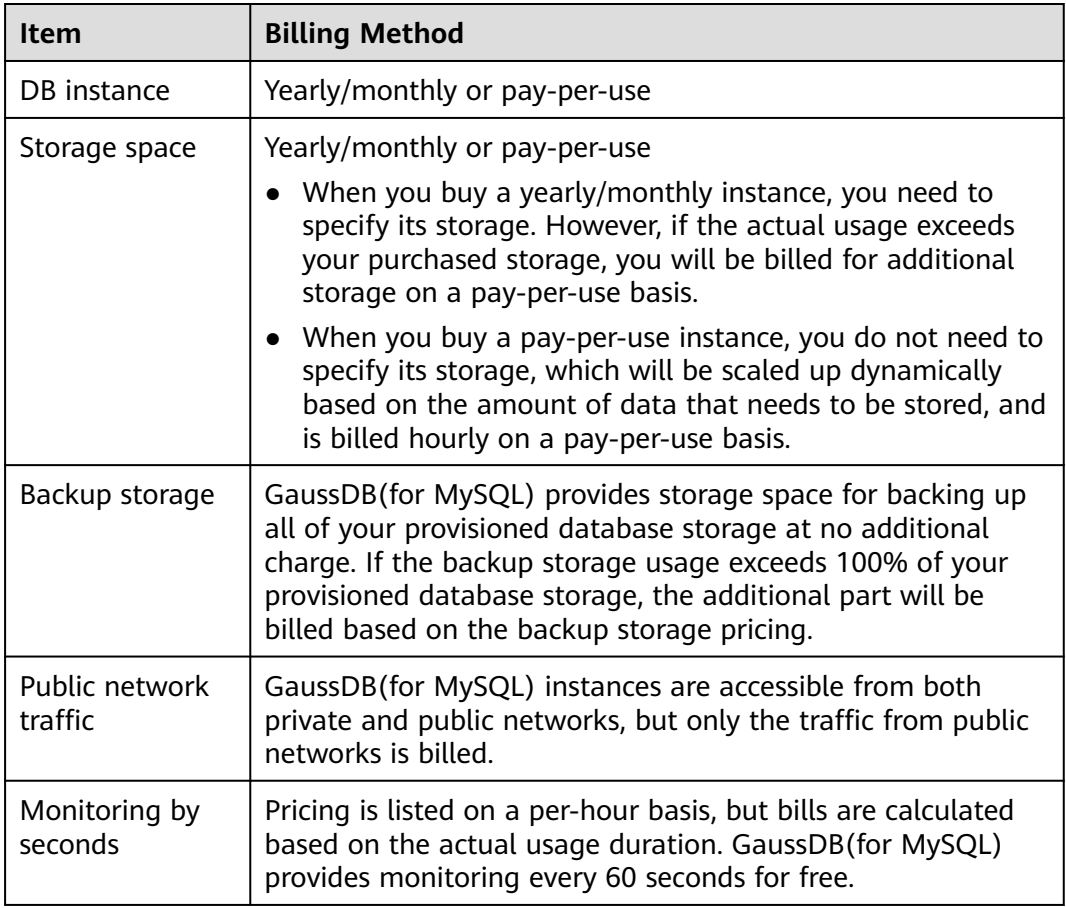

For details, see **[Product Pricing Details](https://www.huaweicloud.com/intl/en-us/pricing/index.html?tab=detail#/gaussdbsql)**. You can use the price calculator to estimate the cost for your GaussDB(for MySQL) usage.

#### <span id="page-33-0"></span>**Billing Modes**

GaussDB(for MySQL) provides the following two billing modes:

- Yearly/Monthly: Provides a larger discount than pay-per-use billing and is recommended for long-term use. If the storage space of a yearly/monthly instance is full, the additional space will be billed on a pay-per-use basis.
- Pay-per-Use (hourly): allows you to pay for only the resources you actually use. Pricing is listed on a per-hour basis, but bills are calculated down to the second.
- Serverless: The resources of serverless DB instances automatically change based on application requirements. You can start using the DB instance first and then pay as you go.

#### **Configuration Changes**

- Modifying instance specifications: You can change vCPUs and memory of instances based on service requirements. After the modification, you are billed based on the new specifications.
- Changing storage: You can only change the storage of your yearly/monthly instances based on the amount of data that needs to be stored. After the change, you will be billed based on the new storage space. The storage can be scaled up or down only by a multiple of 10 GB.
- Changing the compute configurations of a serverless instance: Serverless compute configurations scale up or down when CPU usage, memory usage, or buffer pool hit ratio met the following conditions.

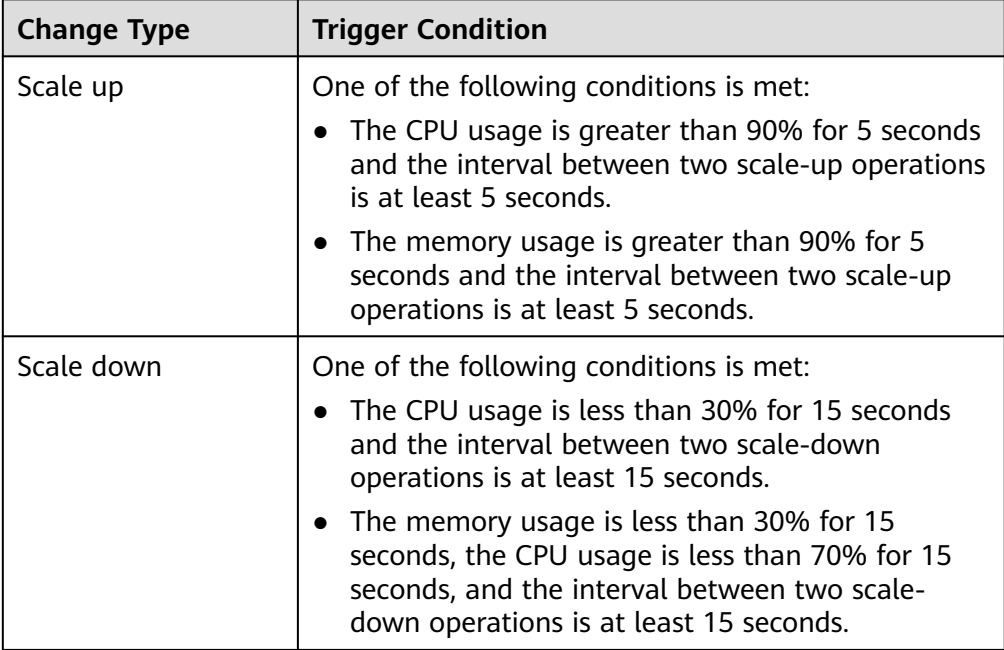

**Table 9-2** Changing serverless compute resources

## **10 Related Services**

<span id="page-34-0"></span>The following figure shows the relationship between GaussDB(for MySQL) and other services.

**Table 10-1** Related services

| <b>Service</b>                                           | <b>Description</b>                                                                                                    |  |  |
|----------------------------------------------------------|----------------------------------------------------------------------------------------------------|--|--|
| Elastic Cloud<br>Service (ECS)                           | Enables you to access GaussDB(for MySQL) through an<br>internal network. You can then access applications faster<br>and you do not need to pay for public network traffic. |  |  |
| <b>Virtual Private</b><br>Cloud (VPC)                    | Isolates your networks and controls access to your<br>GaussDB(for MySQL) instances.                                                                                        |  |  |
| Object Storage<br>Service (OBS)                          | Stores automated and manual backups of your<br>GaussDB(for MySQL) instances.                                                                                               |  |  |
| Cloud Eye                                                | Monitors GaussDB(for MySQL) resources in real time and<br>reports alarms and warnings promptly if any.                                                                     |  |  |
| Cloud Trace<br>Service (CTS)                             | Records operations on cloud service resources for future<br>query, audit, and backtrack.                                                                                   |  |  |
| Data Replication<br>Service (DRS)                        | Smoothly migrates databases to the cloud.                                                                                                    |  |  |
| <b>Enterprise Project</b><br>Management<br>Service (EPS) | Allows you to manage cloud resources and user groups by<br>enterprise project.                                                                                             |  |  |
| Tag Management<br>Service (TMS)                          | Makes it simple for users to implement, manage, and<br>maintain tags on cloud resources.                                                                                   |  |  |
| Distributed<br>Database<br>Middleware<br>(DDM)           | Connects to multiple GaussDB(for MySQL) instances and<br>allows you to access distributed databases.                                                                       |  |  |

## <span id="page-35-0"></span>**11 Differences Between GaussDB(for MySQL) and RDS for MySQL**

GaussDB(for MySQL) has good performance, scalability, and usability. For details, see **Table 11-1**.

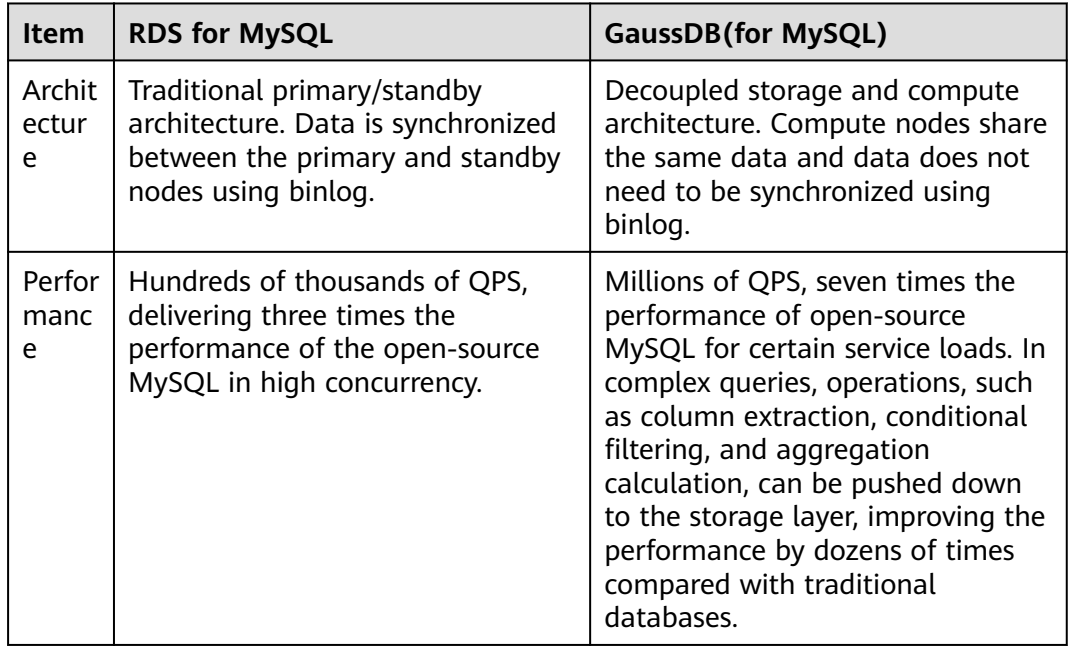

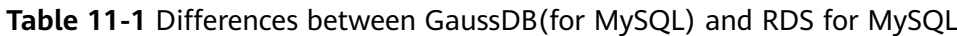

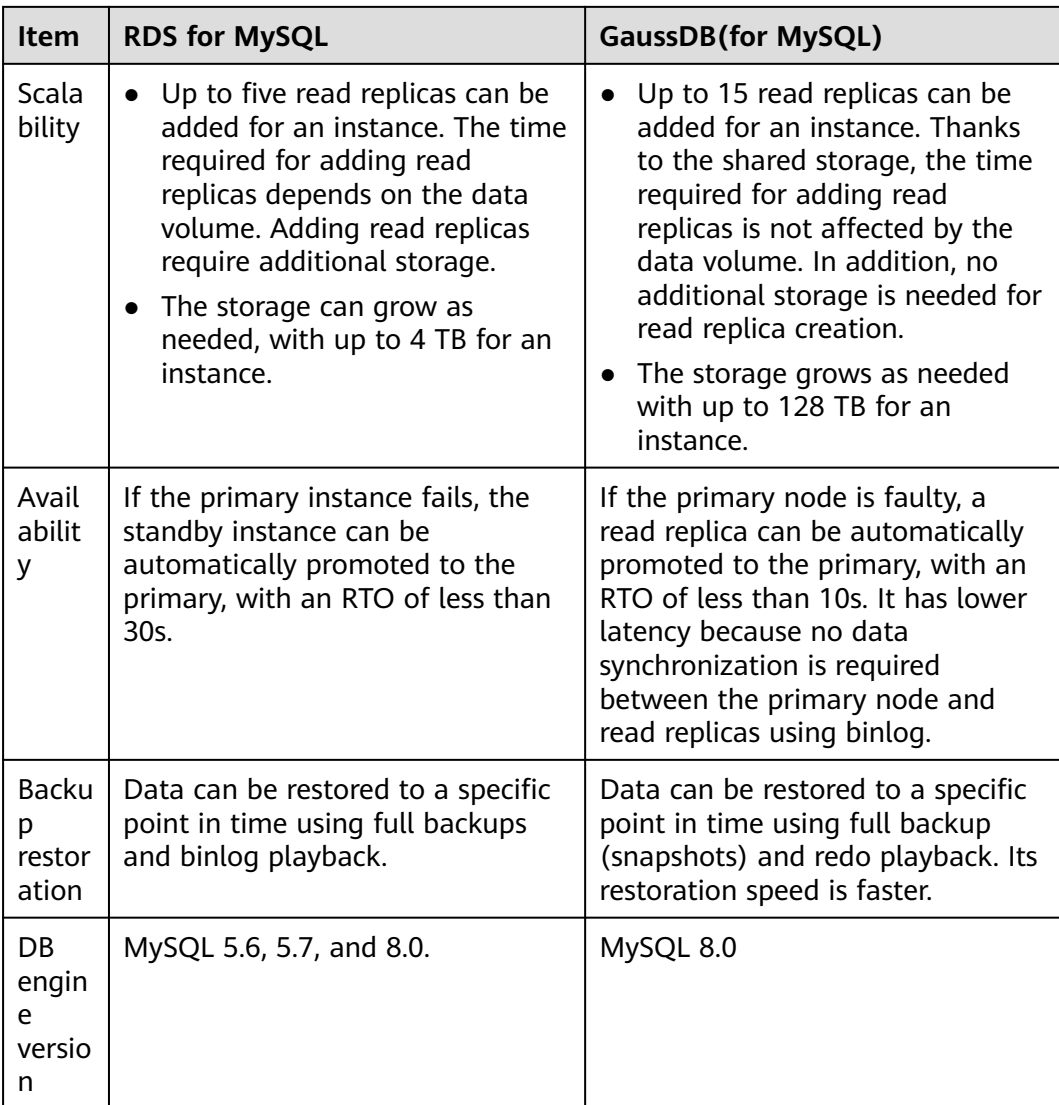

## **A Change History**

<span id="page-37-0"></span>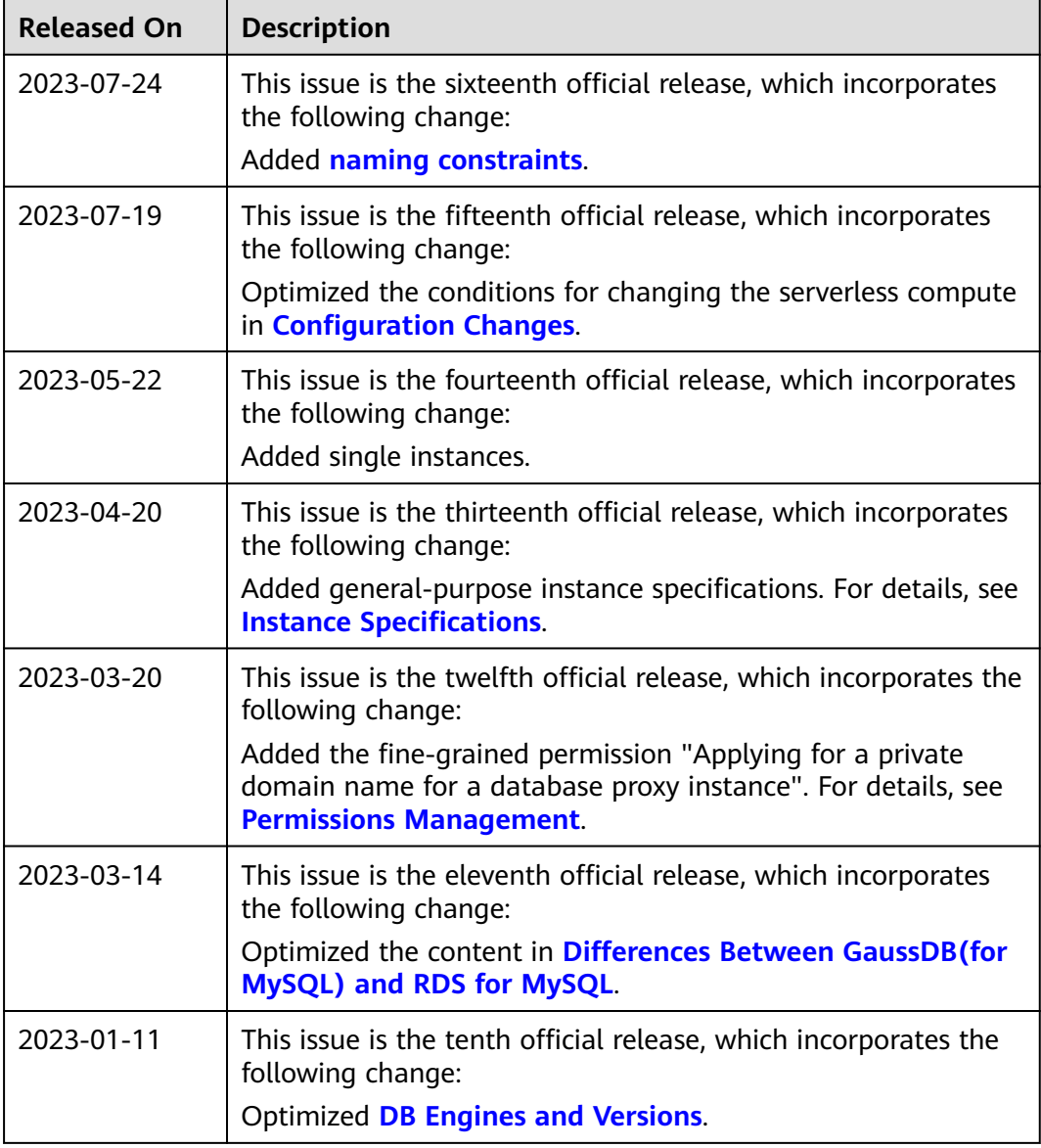

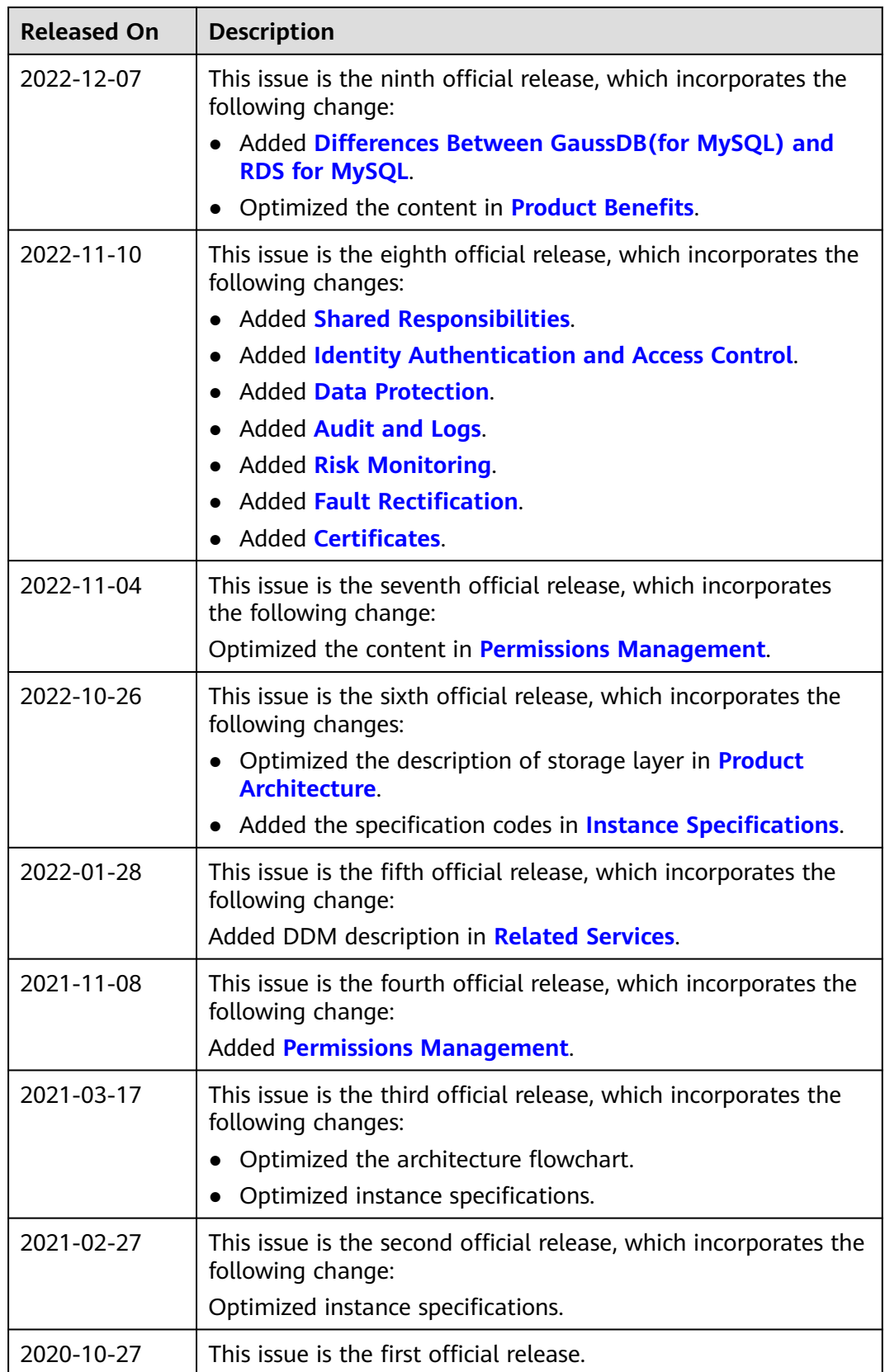